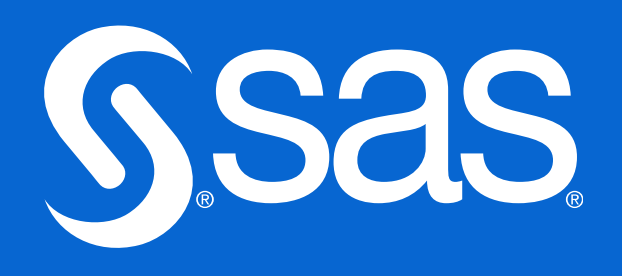

# **How Do I Manage and Deploy SAS & Open-Source Models with SAS Viya?** Ask The Experts

Jonathon Butow Yi Jian Ching

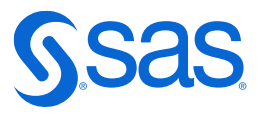

## **SAS Viya – Support entire Analytics Lifecycle**

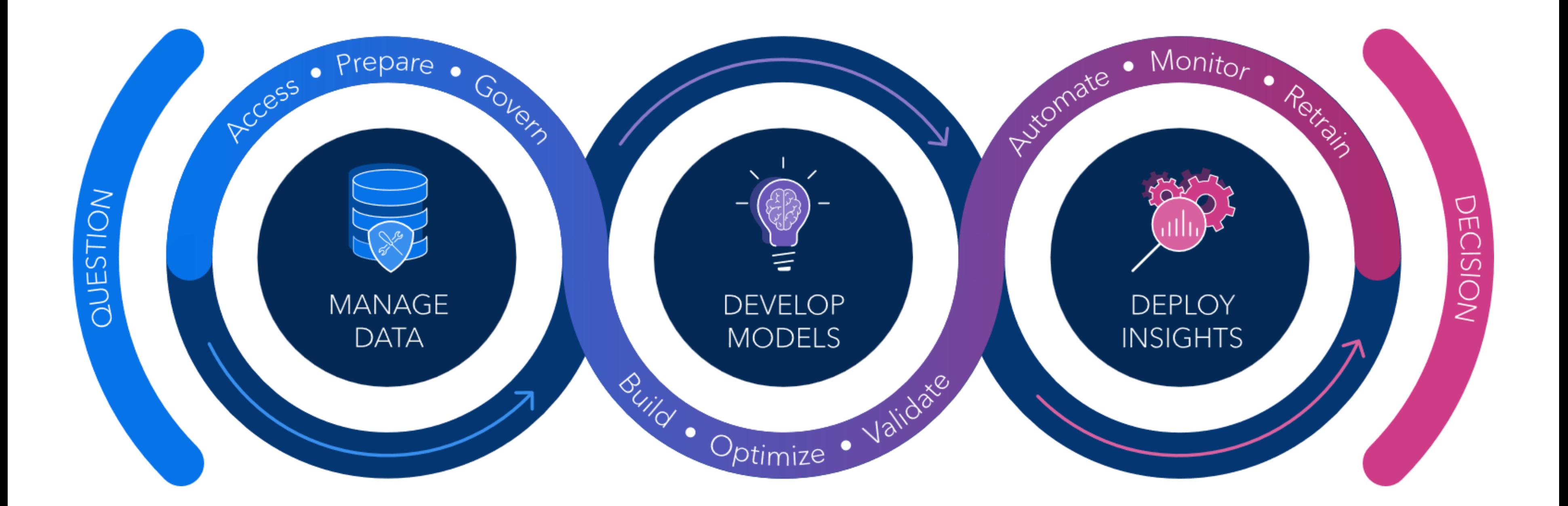

# **Model Development** SAS & Open-Source

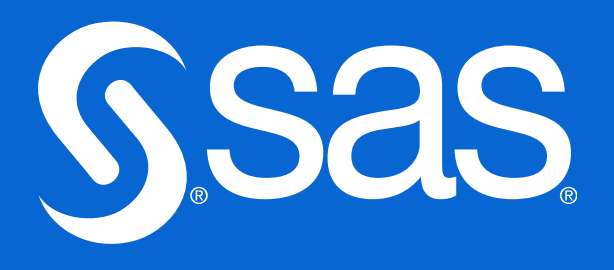

 $\overline{2}$ 

 $\overline{3}$  $\overline{4}$ 

## **Flexibility in Interfaces**

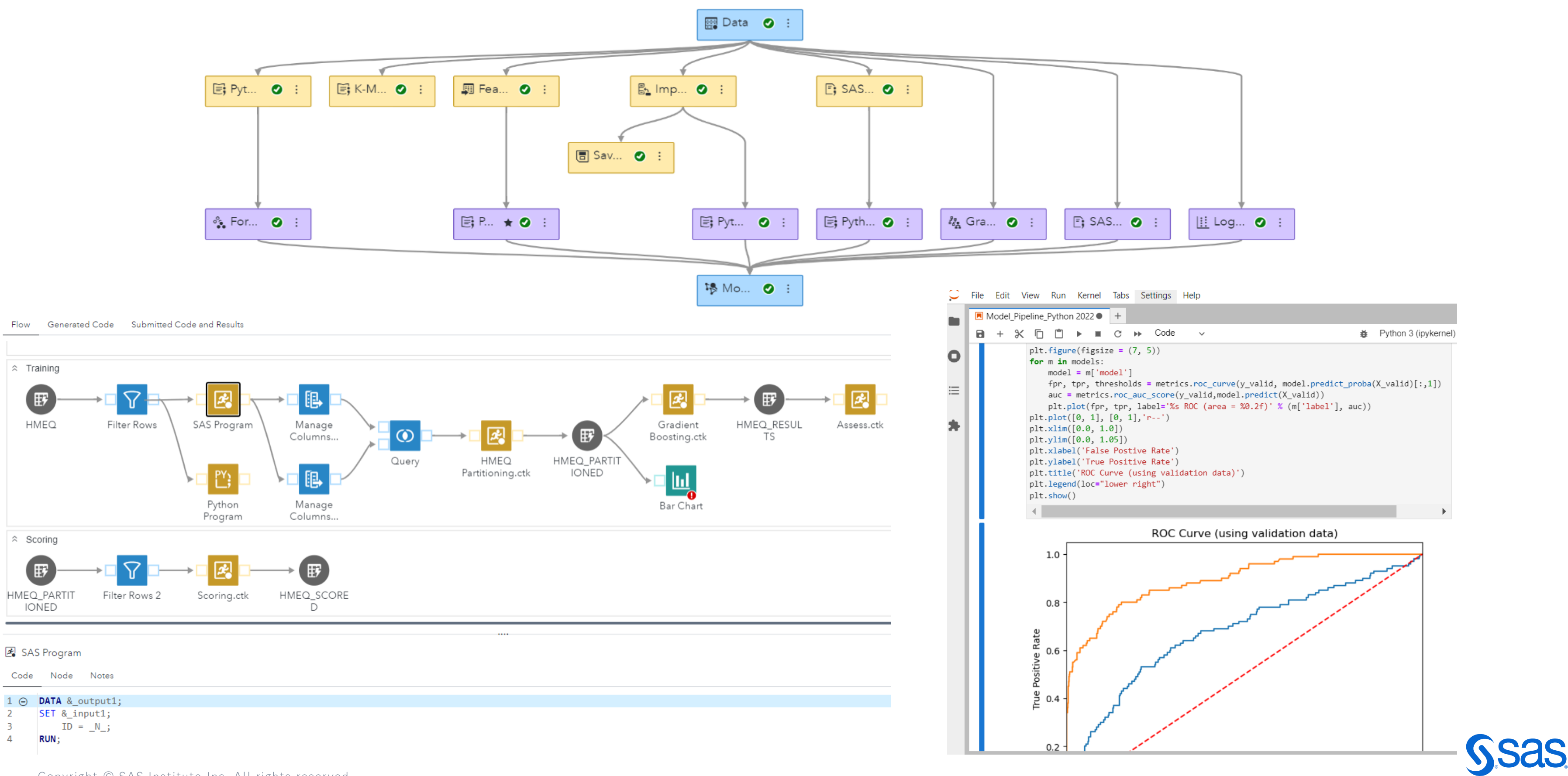

### **GUI - SAS Model Studio**

Run SAS & Open-source model pipelines:

- Create multi-language pipelines between SAS, Python & R
- AI generated diagnostics for SAS & open-source models
- Open APIs to access SAS algorithms in Python & R

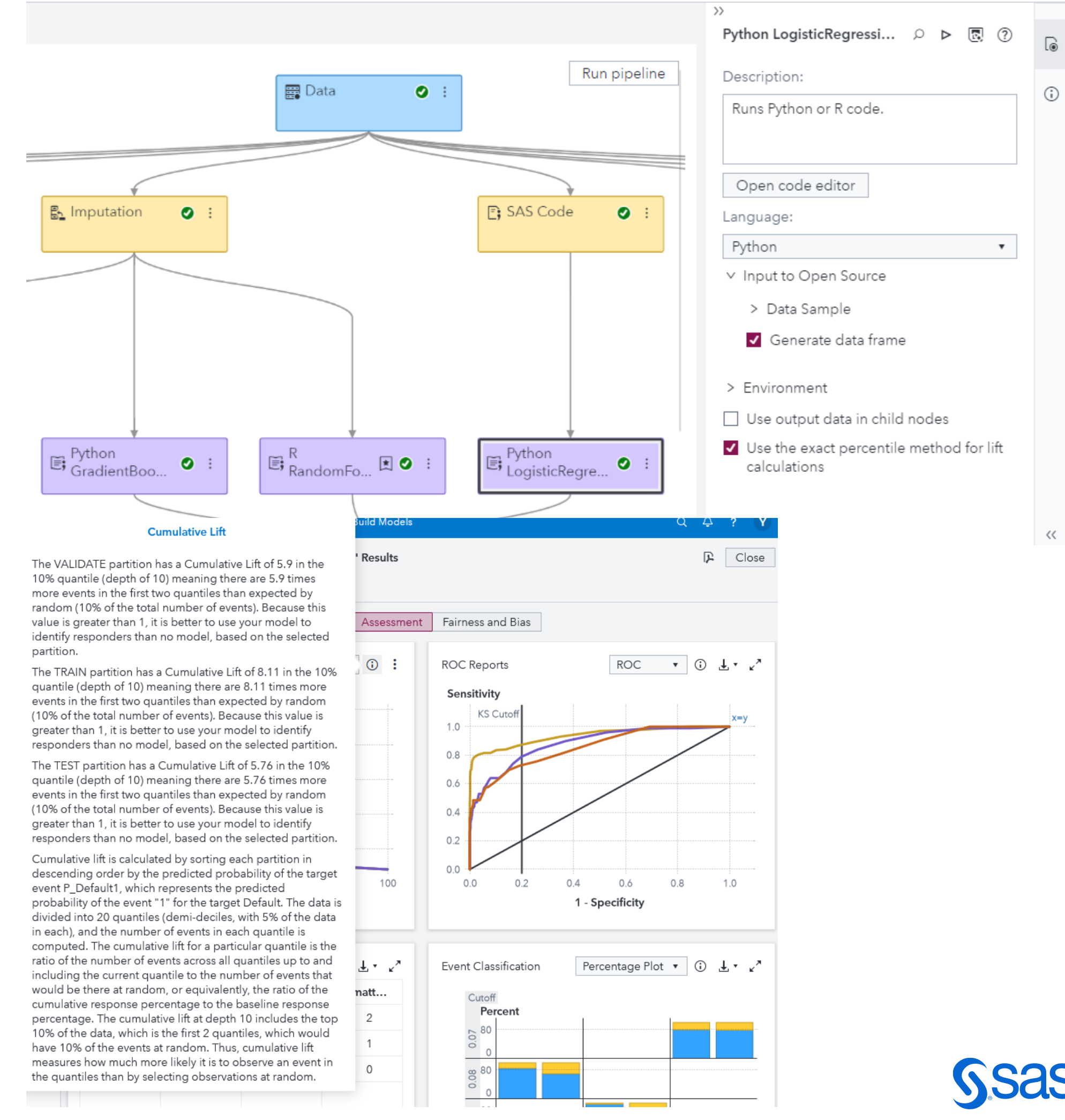

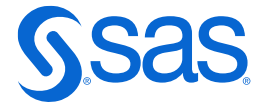

### **IDEs - SAS & Open-Source**

Script in SAS & Open-Source:

- Ability to use IDE of choice for user flexibility
- Model and write in language of choice
- Register models through APIs

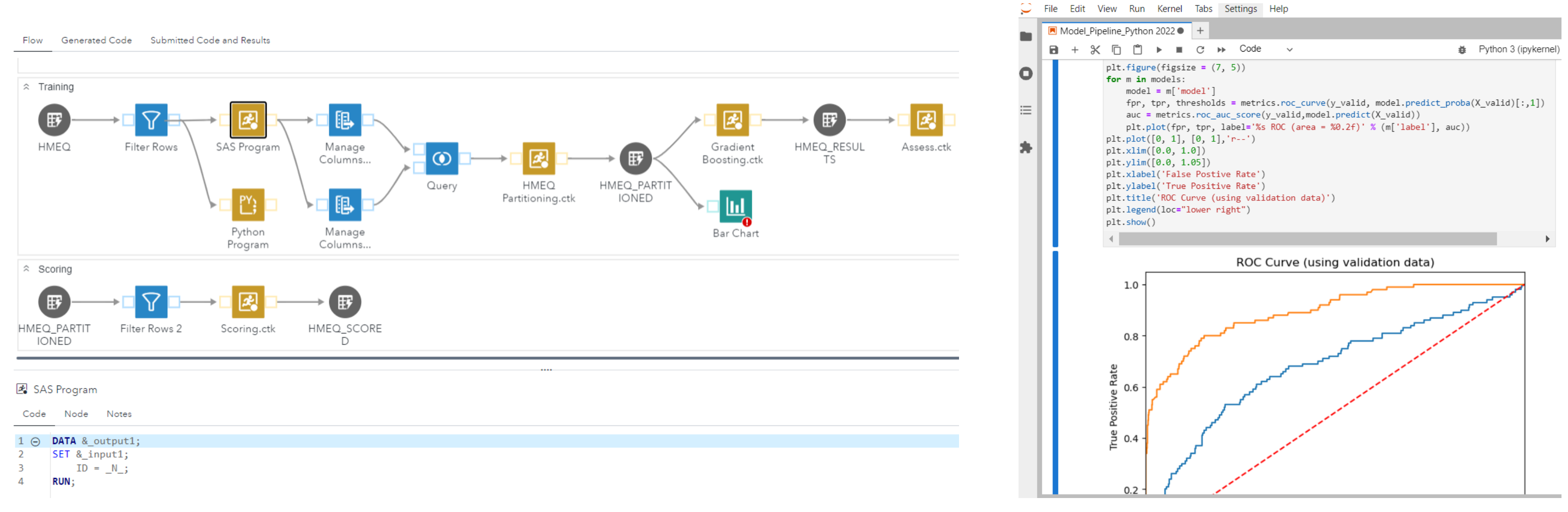

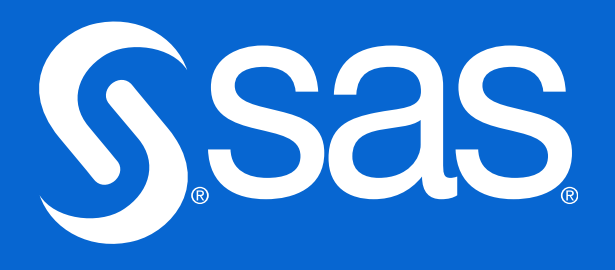

# **Model Management** SAS & Open-Source

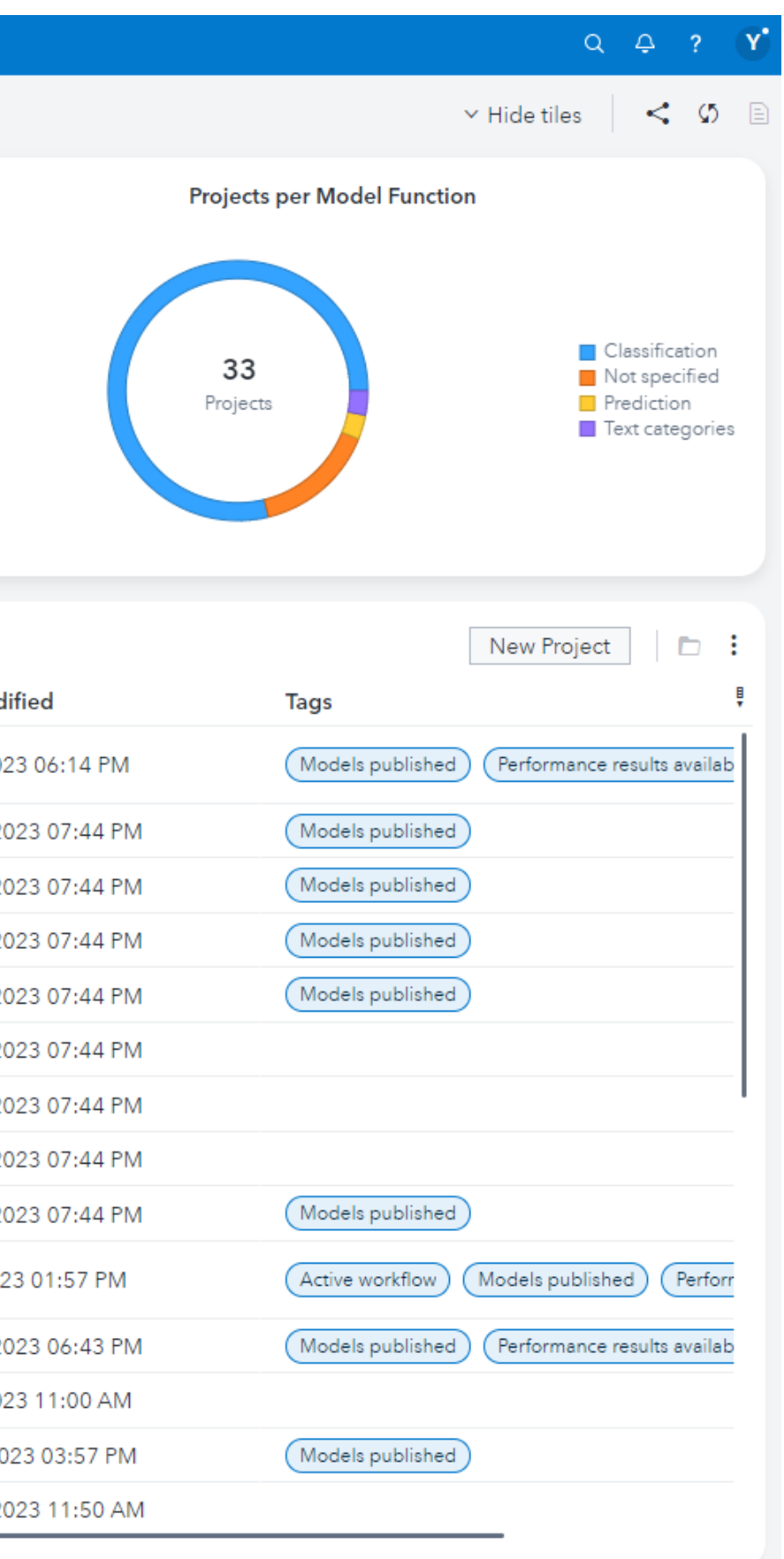

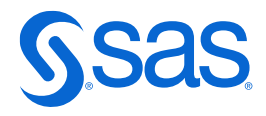

### **SAS Model Manager**

### Govern and deploy all models

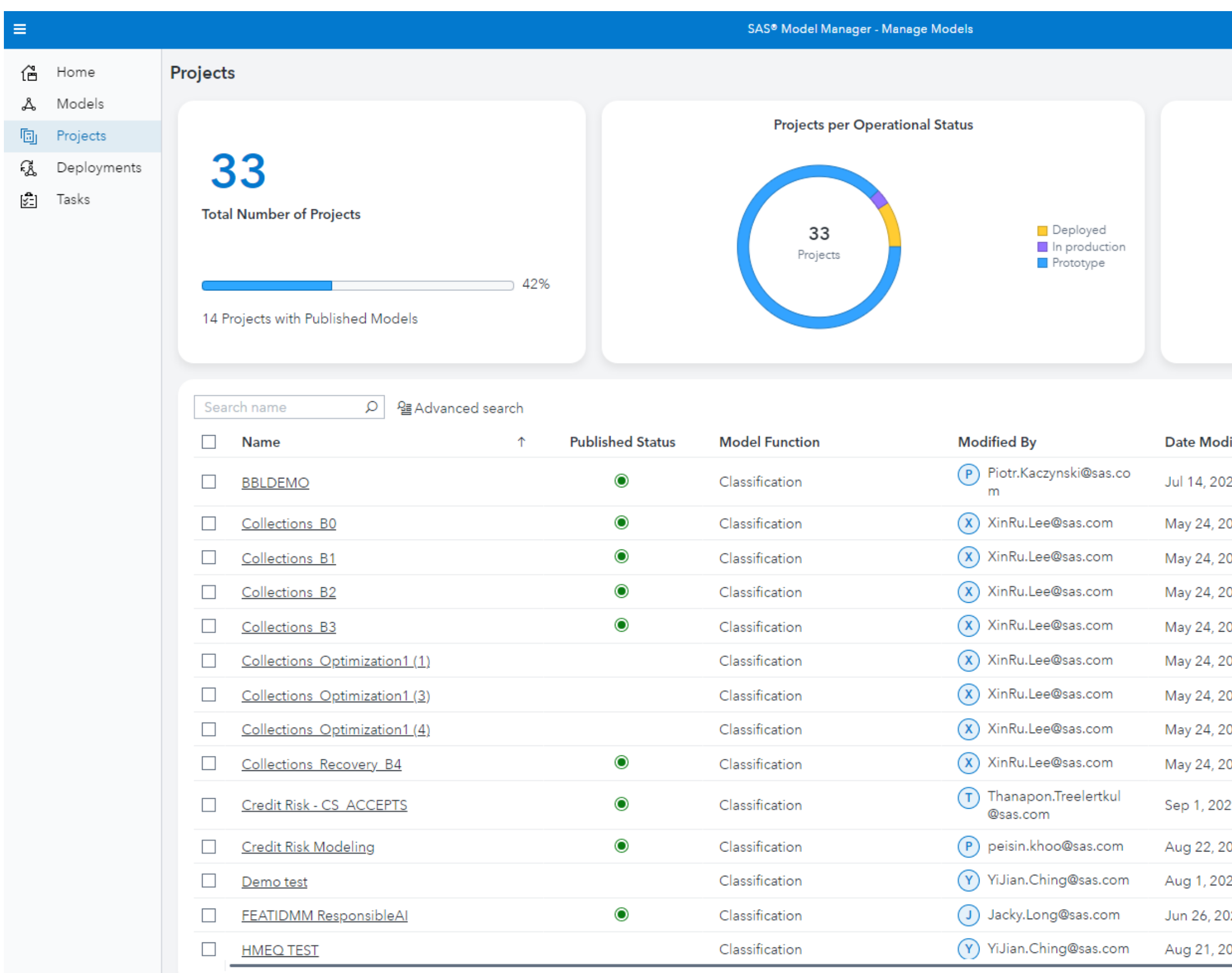

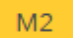

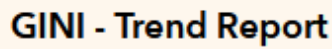

### **Manage SAS & Open-Source Models**

- Centralised model repository to govern all model types:
- Manage, score and monitor SAS & open-source models
- Deploy into variety of different endpoints and execution types, from batch to API-based containers
- Orchestrate MLOps workflows to evaluate, update and retrain opensource models

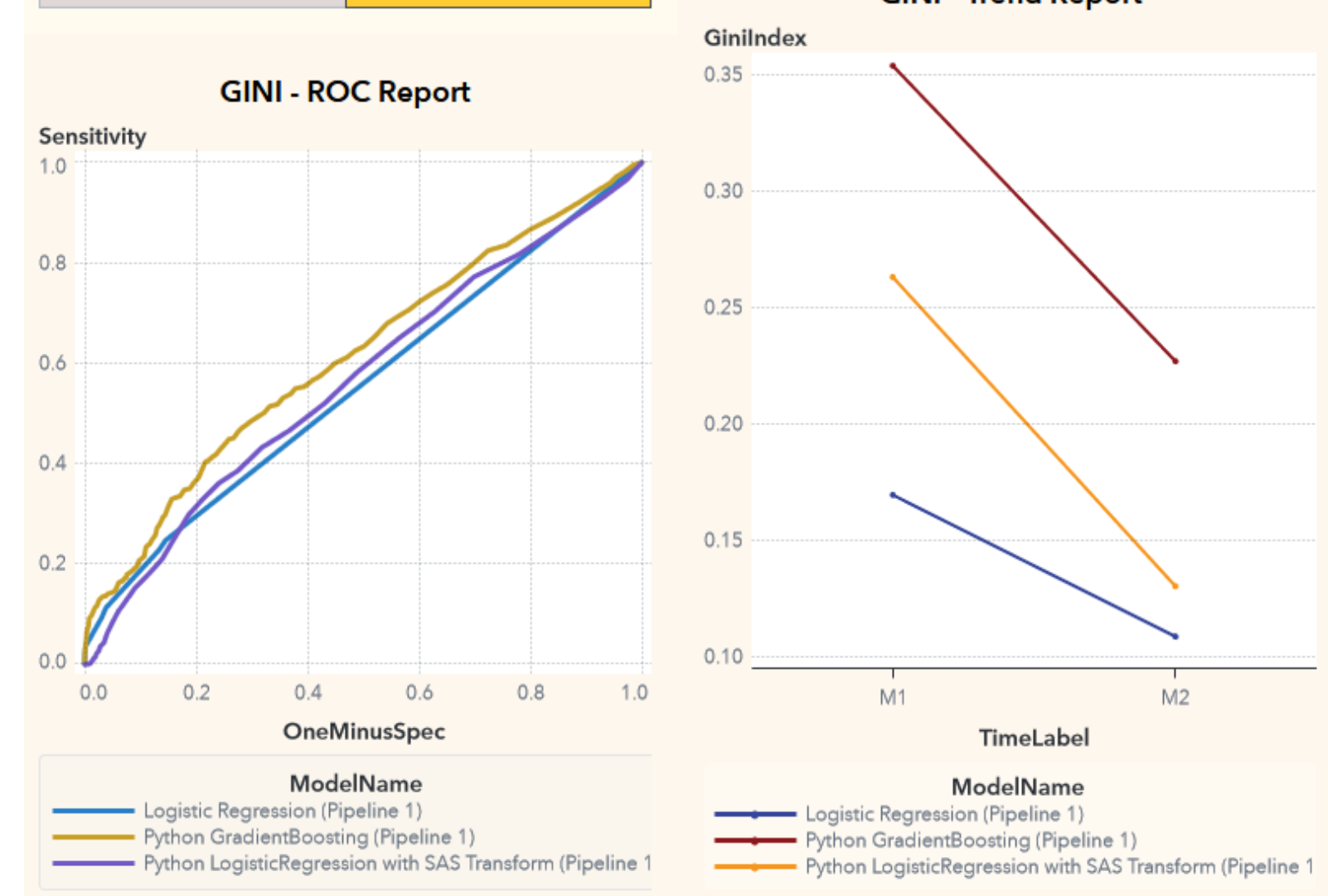

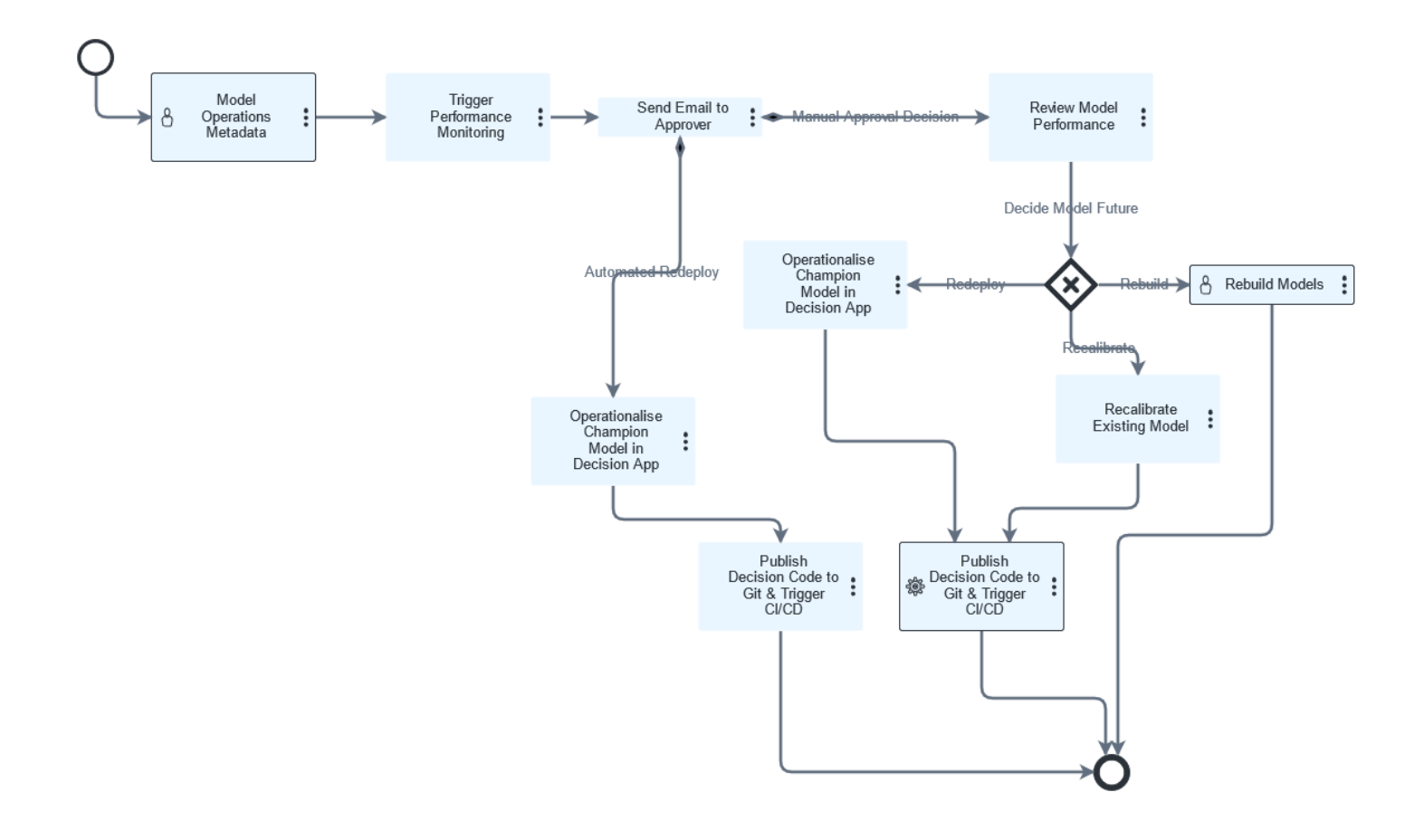

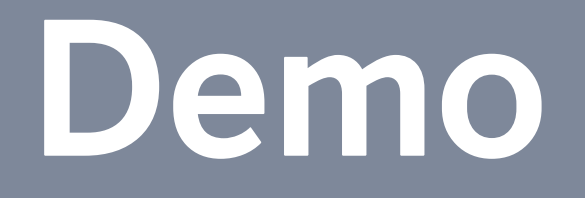

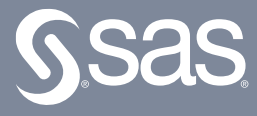

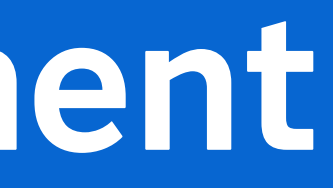

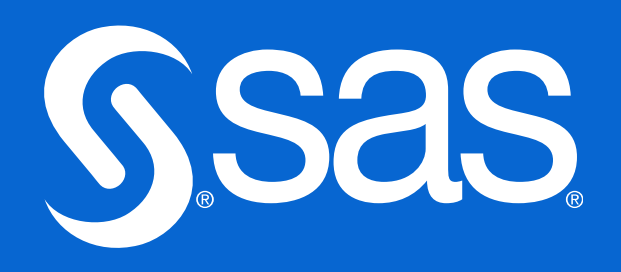

# **SAS ModelOps Deployment** The last mile?

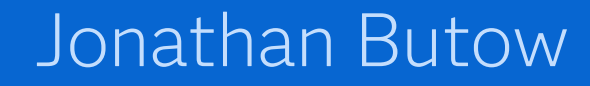

### Operational Analytics (Process Flow)

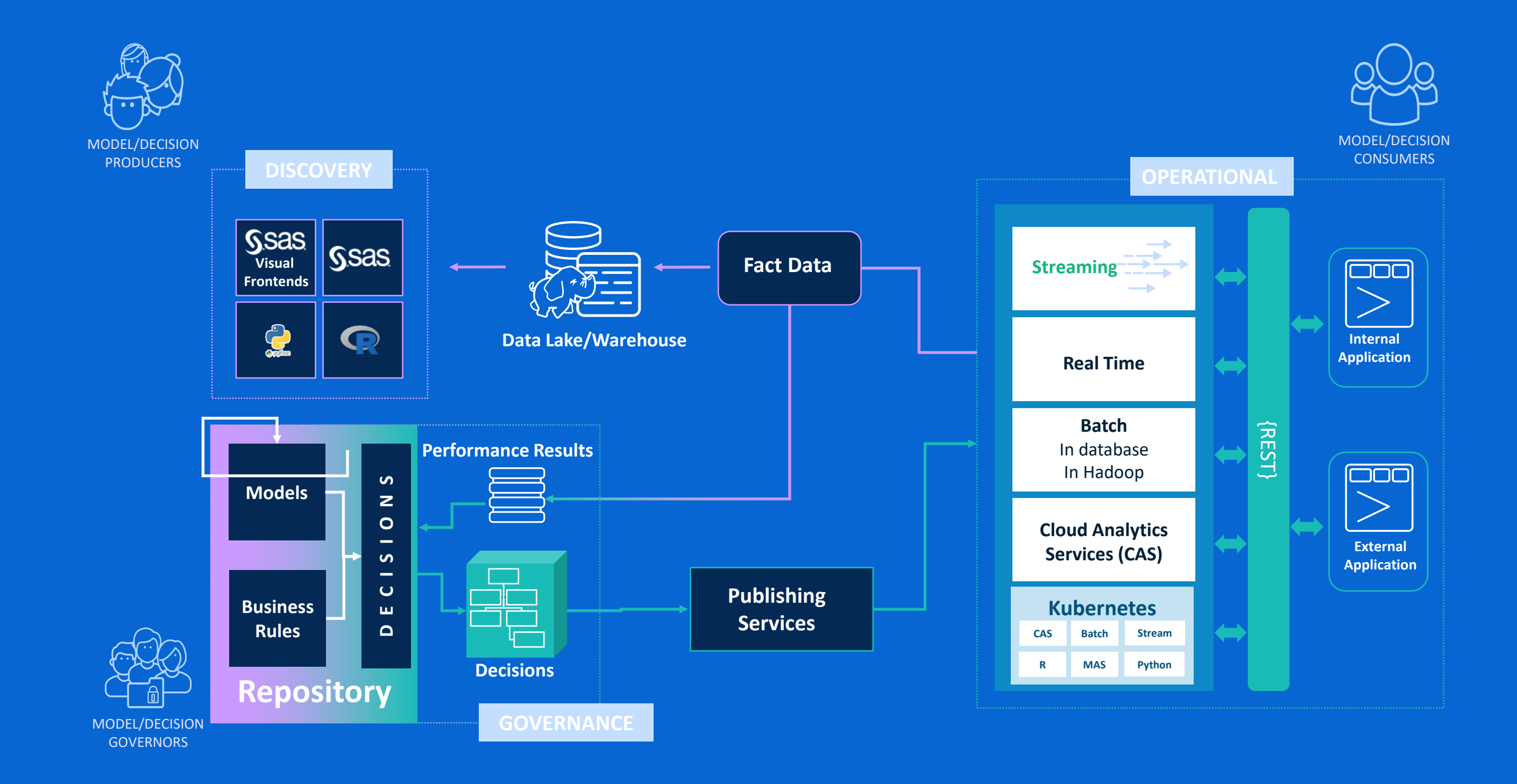

is involving integration of components ther objects are typically deployed to a testing before being deployed to t may be automated using pipelines.

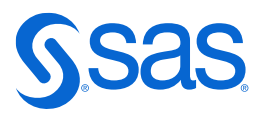

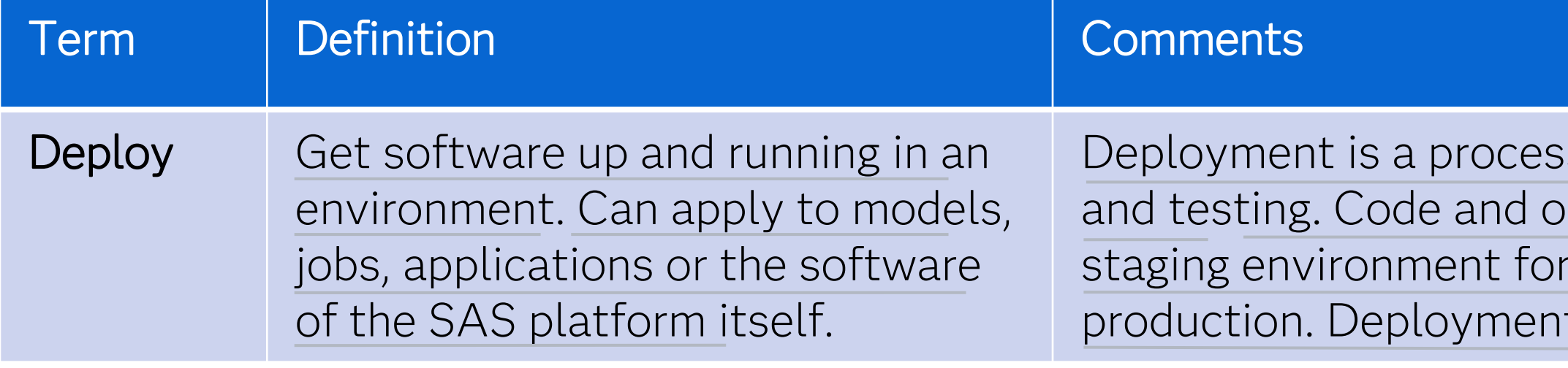

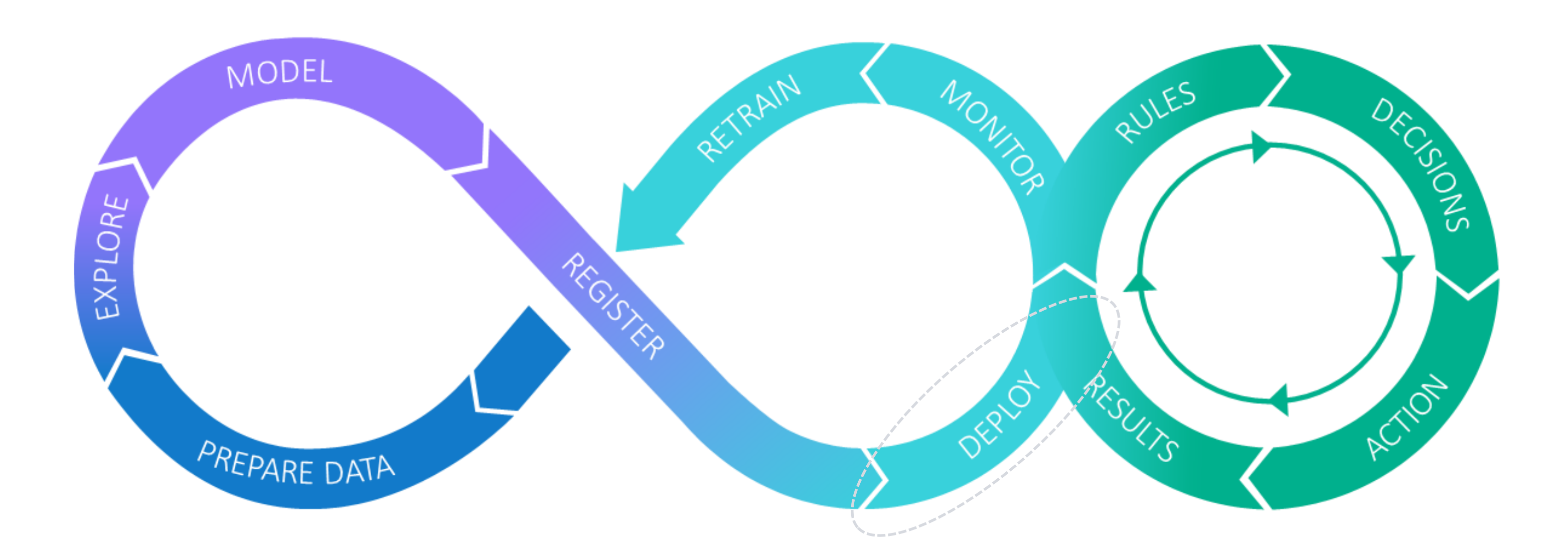

## **Deployment and Publishing**

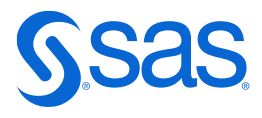

### **ModelOps Deployment**

Common modeling languages and the outputs they generate

Model Formats

Engines which are able to run these outputs

Execution Runtimes

The processes which move models to execution runtimes

Conceptual Architecture

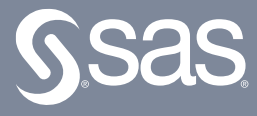

# **Model Formats**

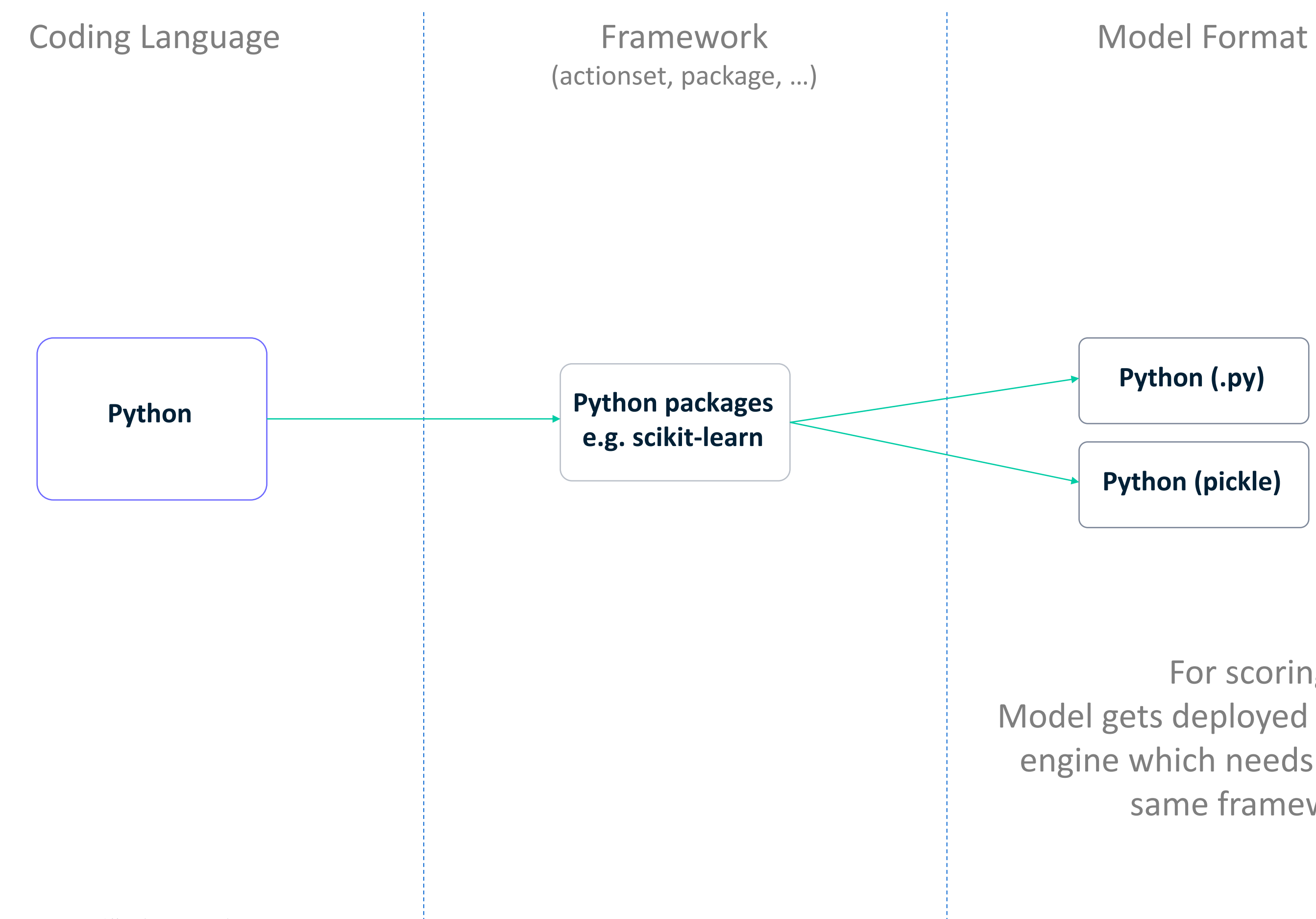

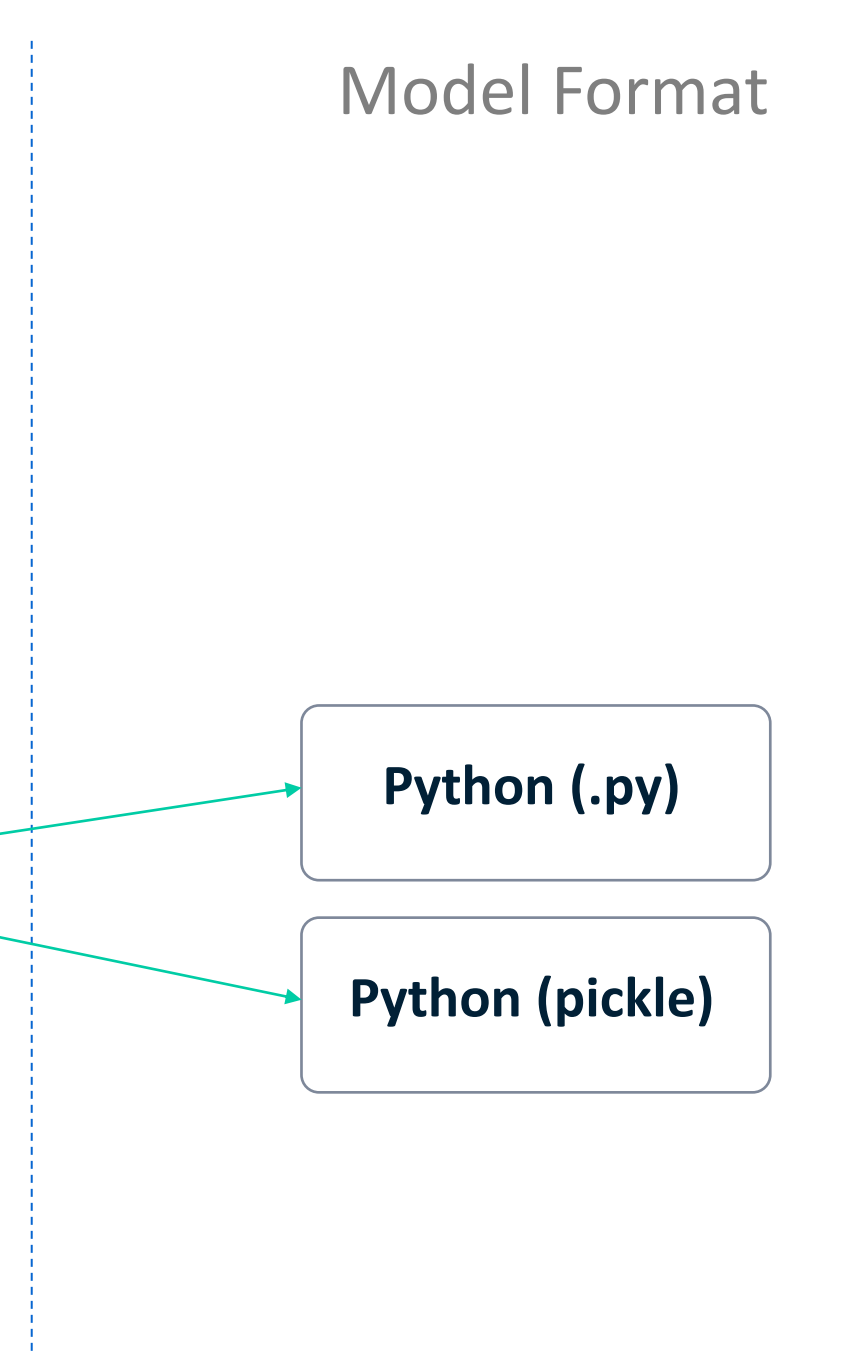

For scoring: Model gets deployed to a run-time engine which needs to have the same framework

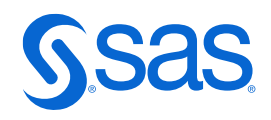

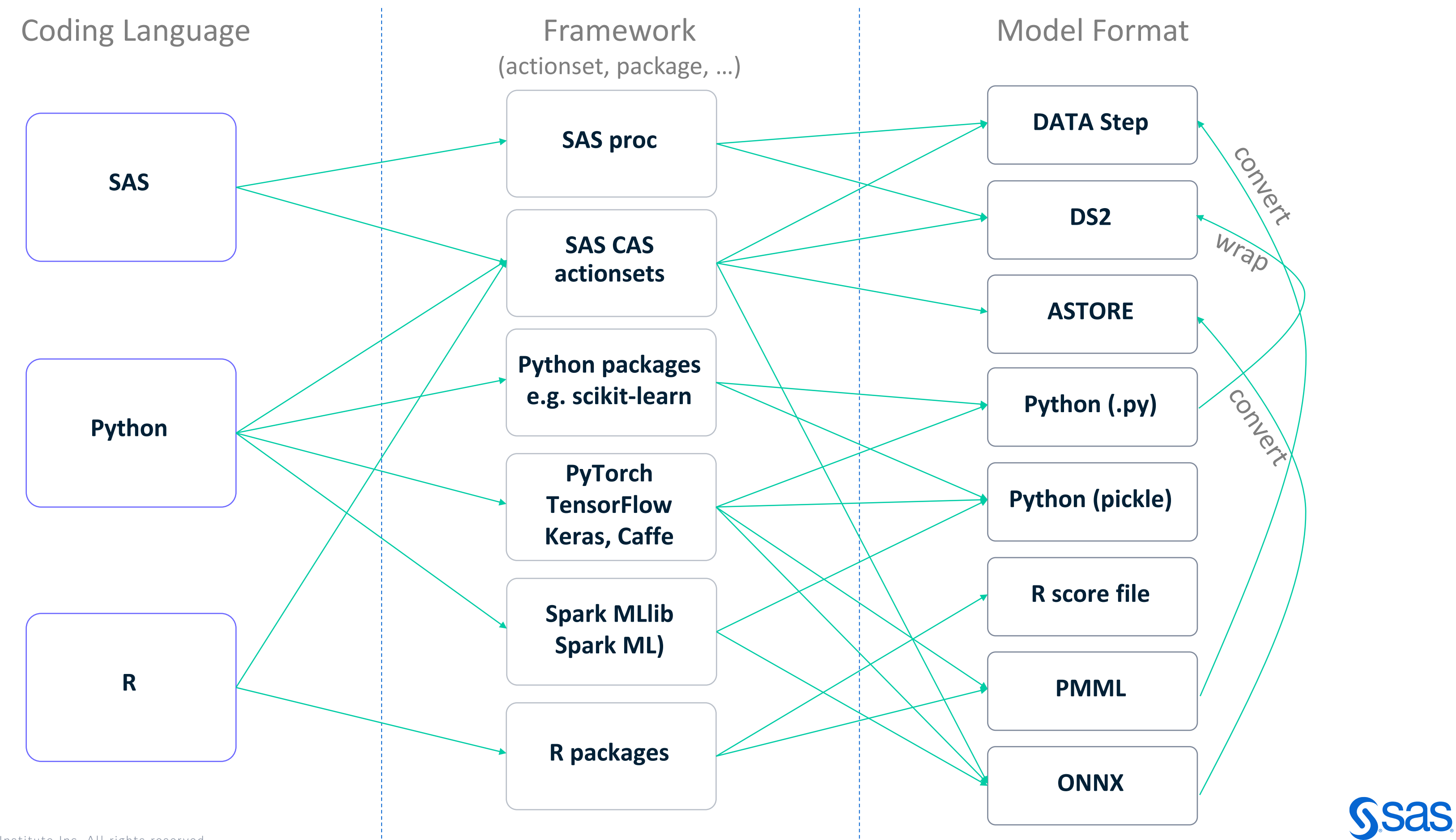

Which model output format can be generated by which coding language (using which framework)?

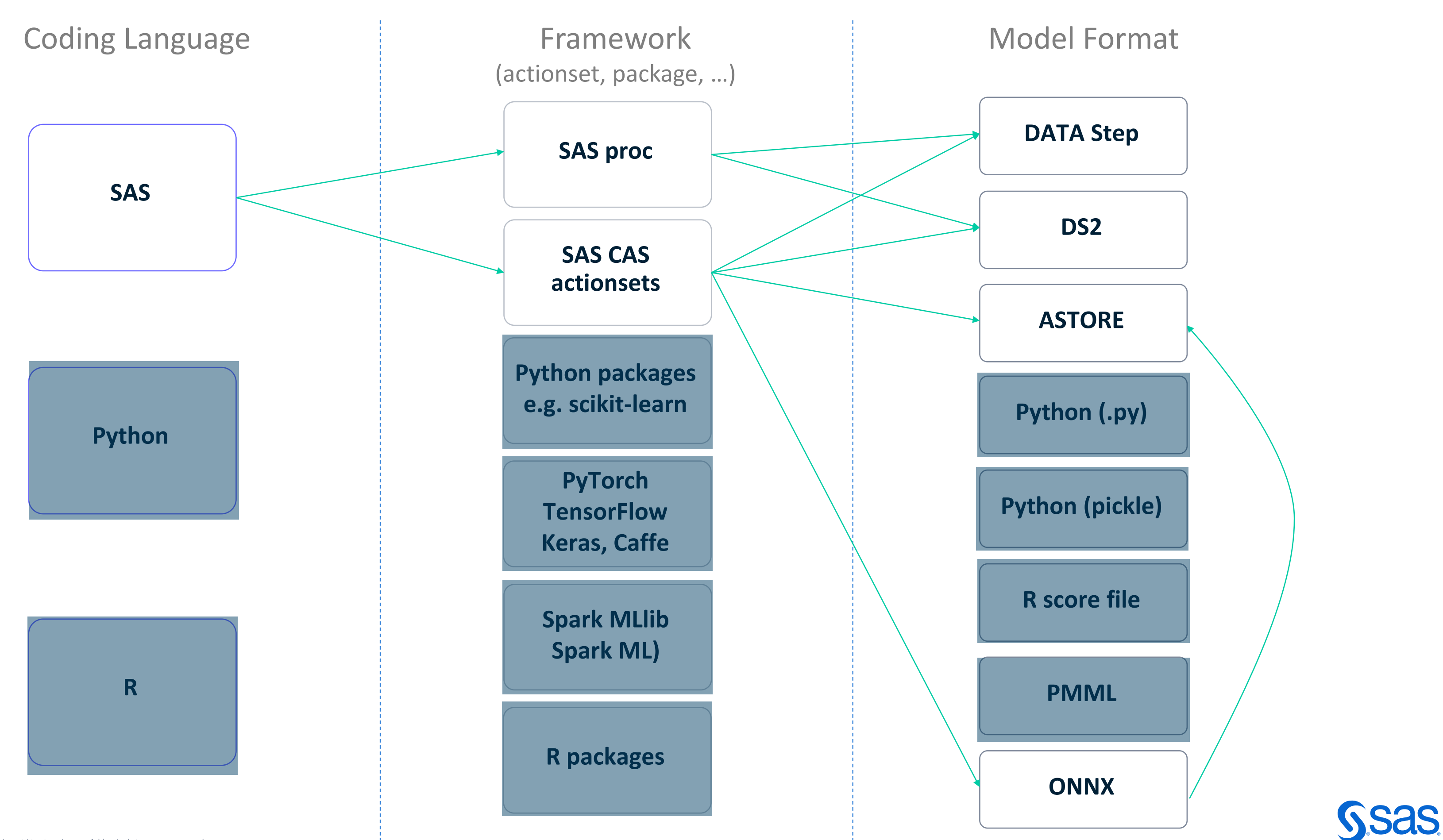

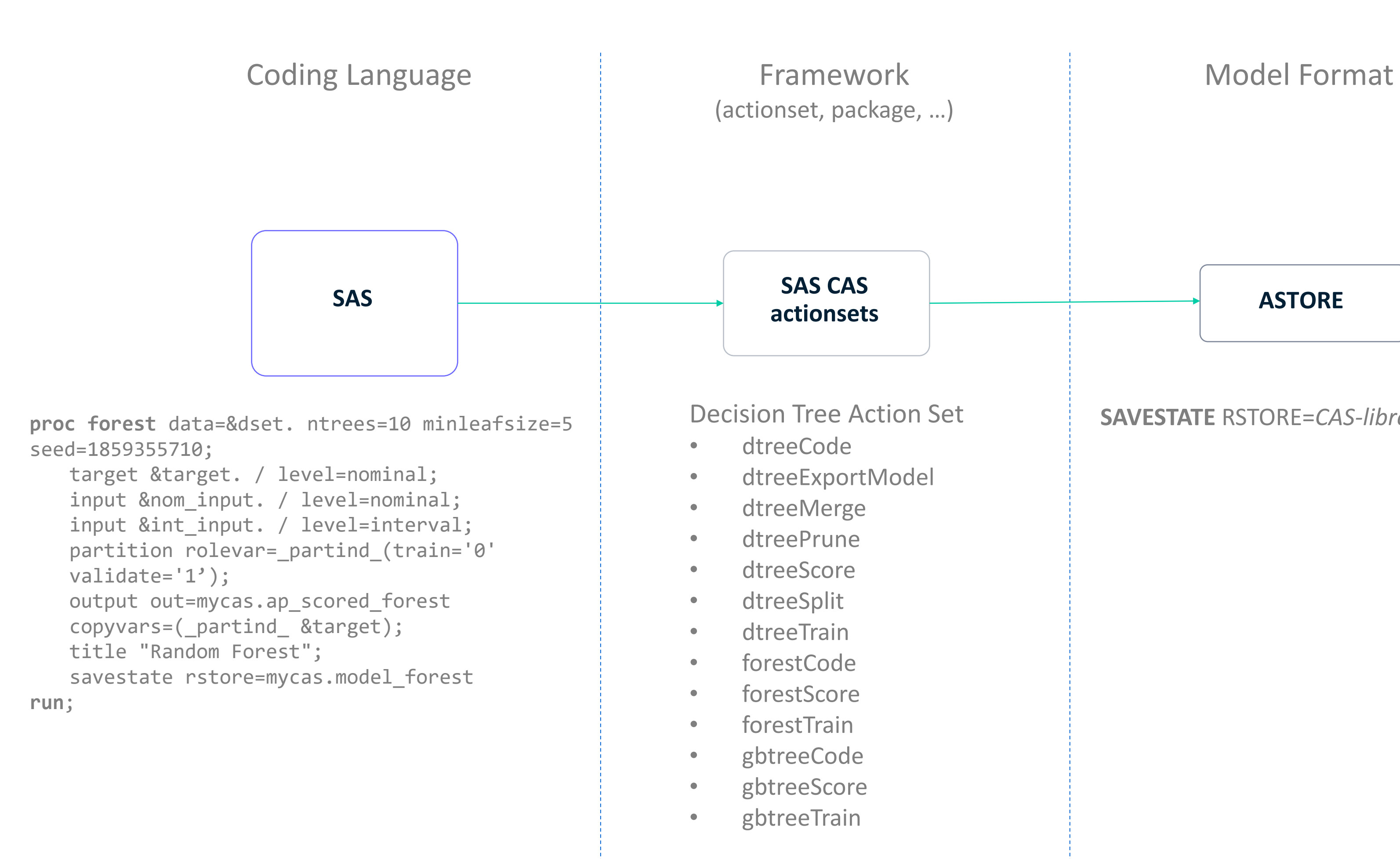

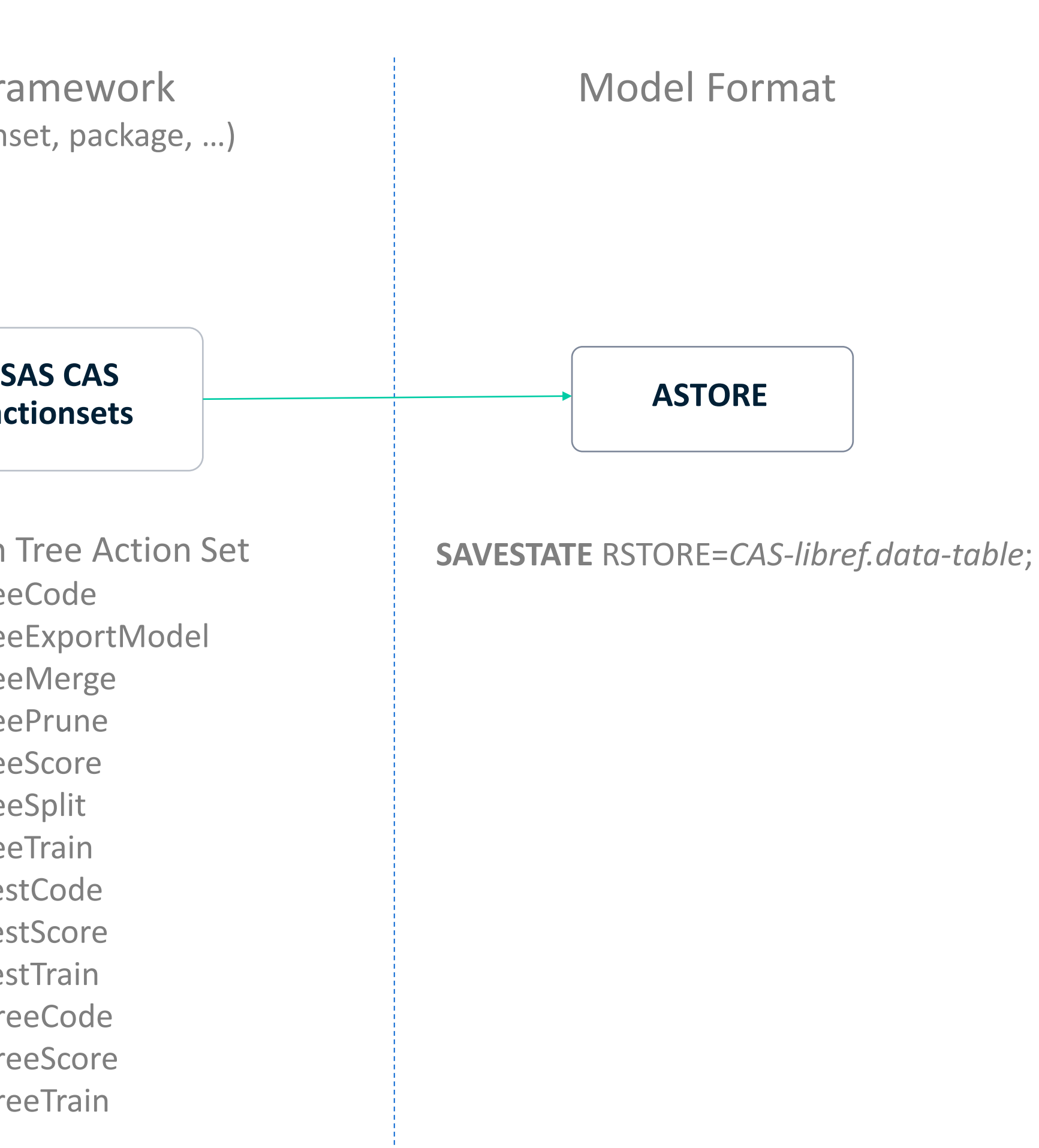

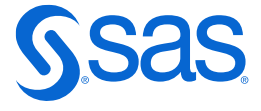

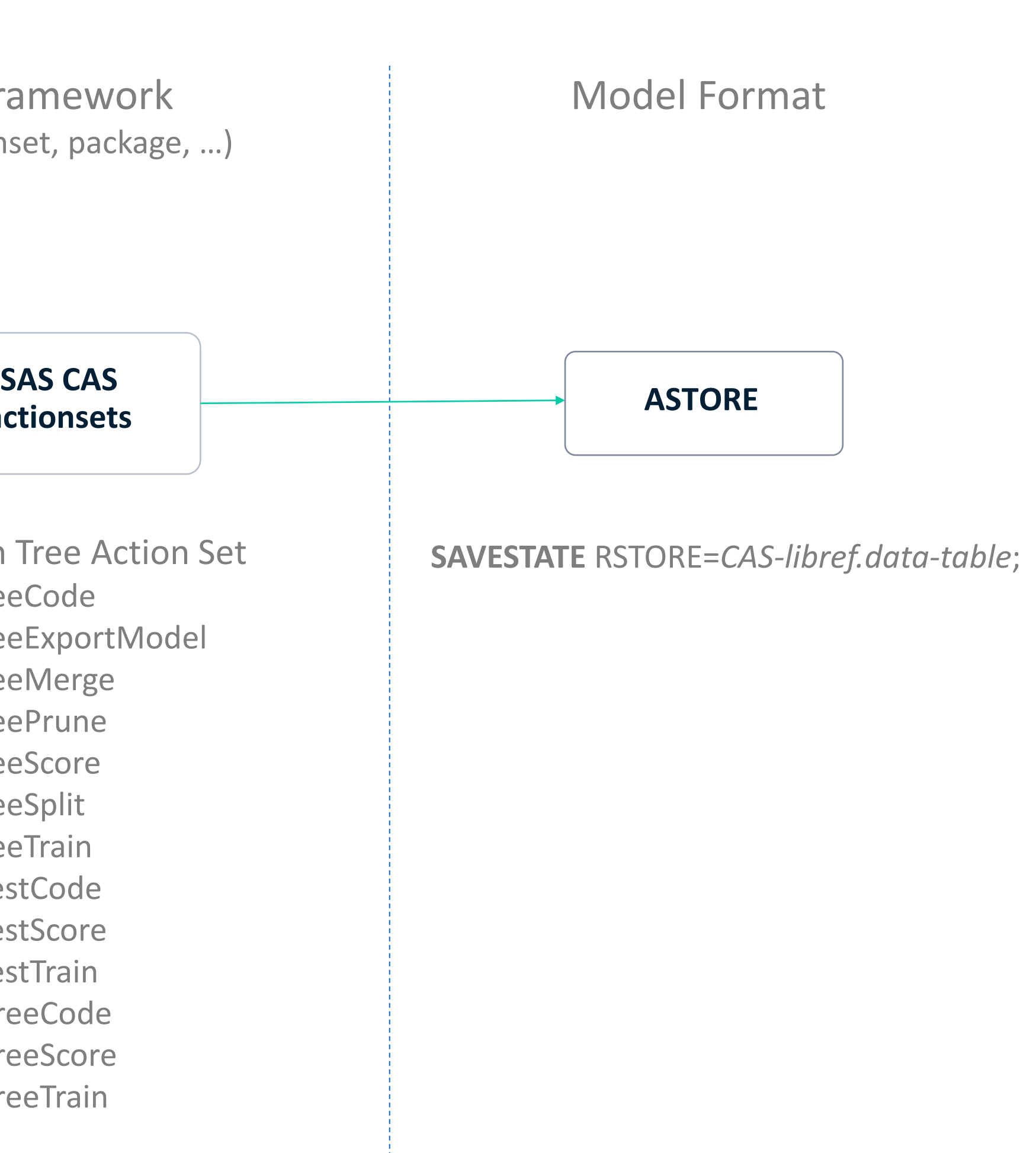

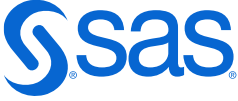

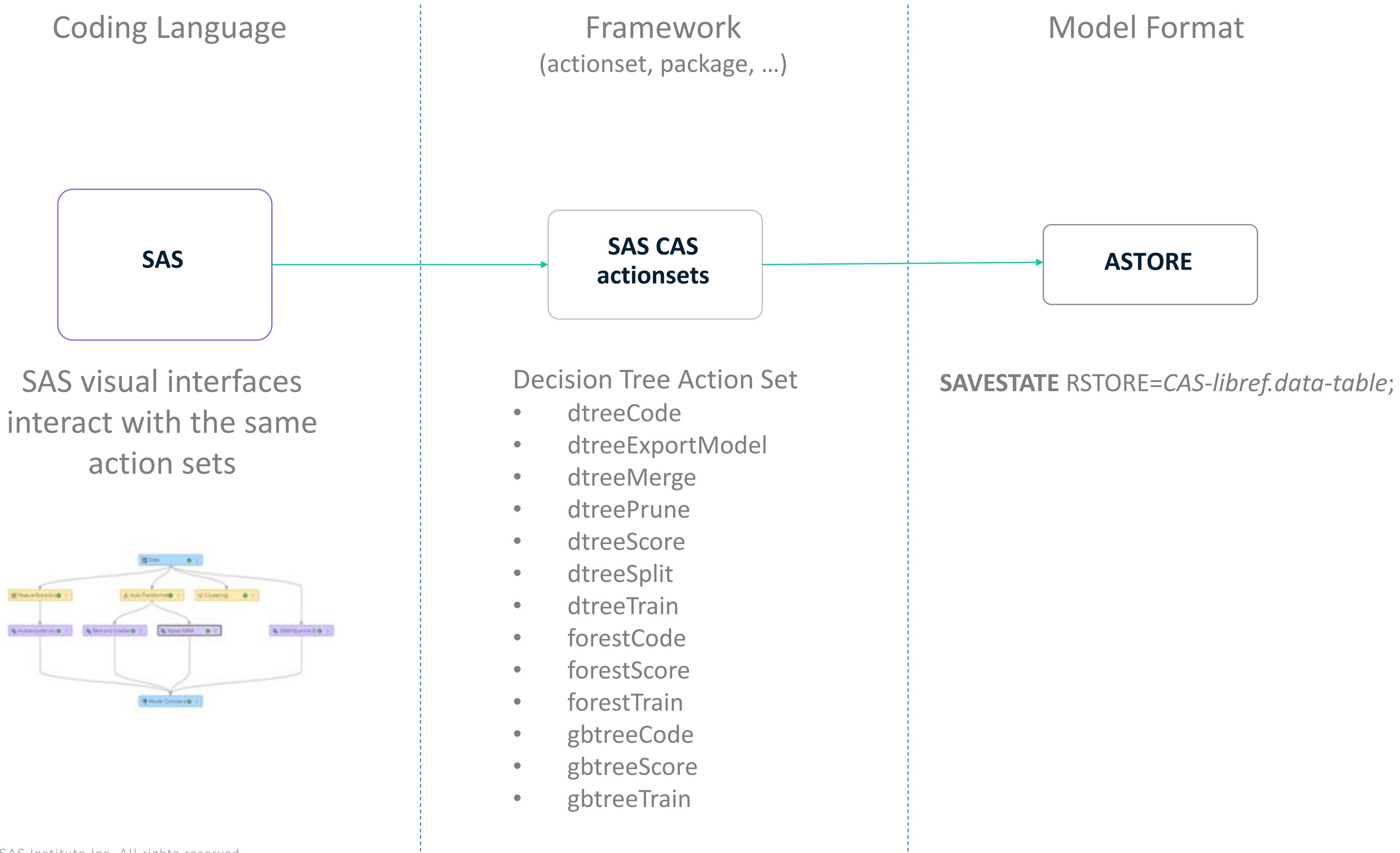

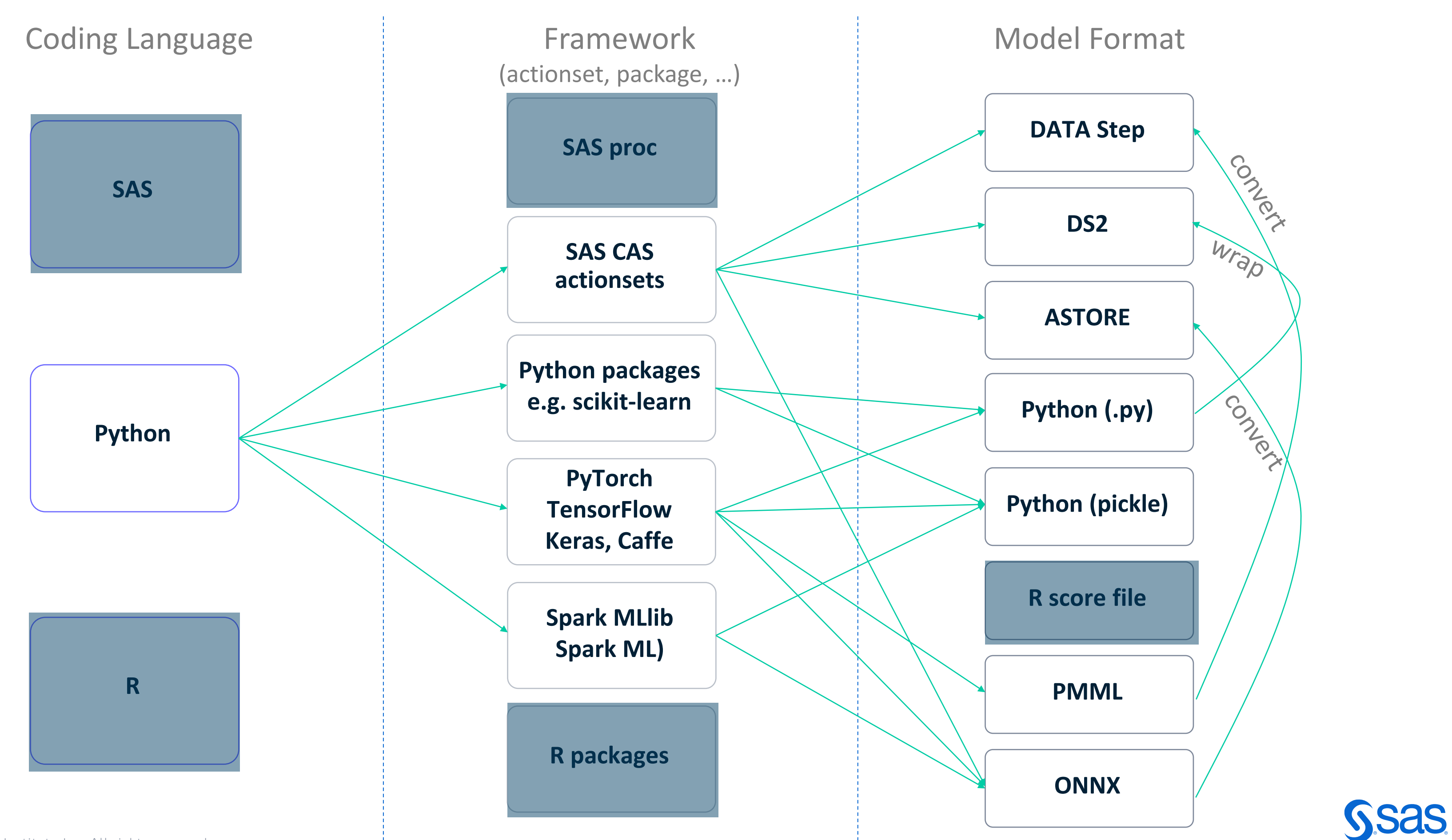

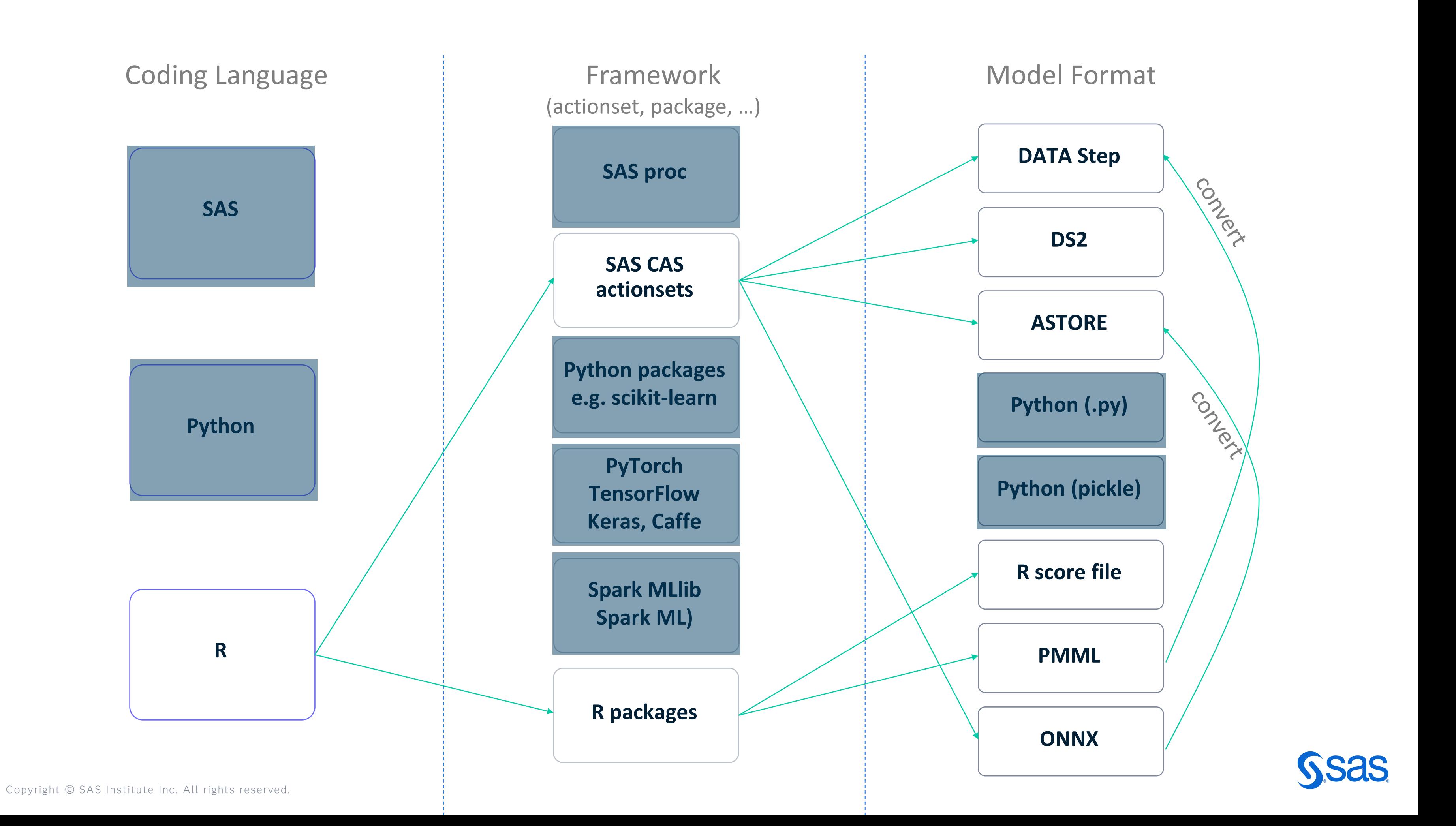

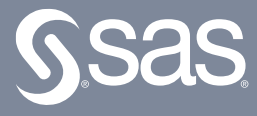

# **Execution Engines**

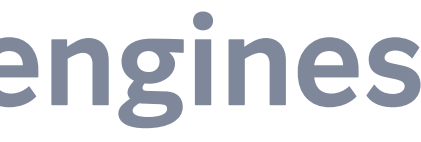

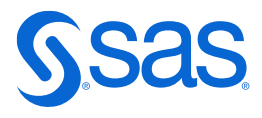

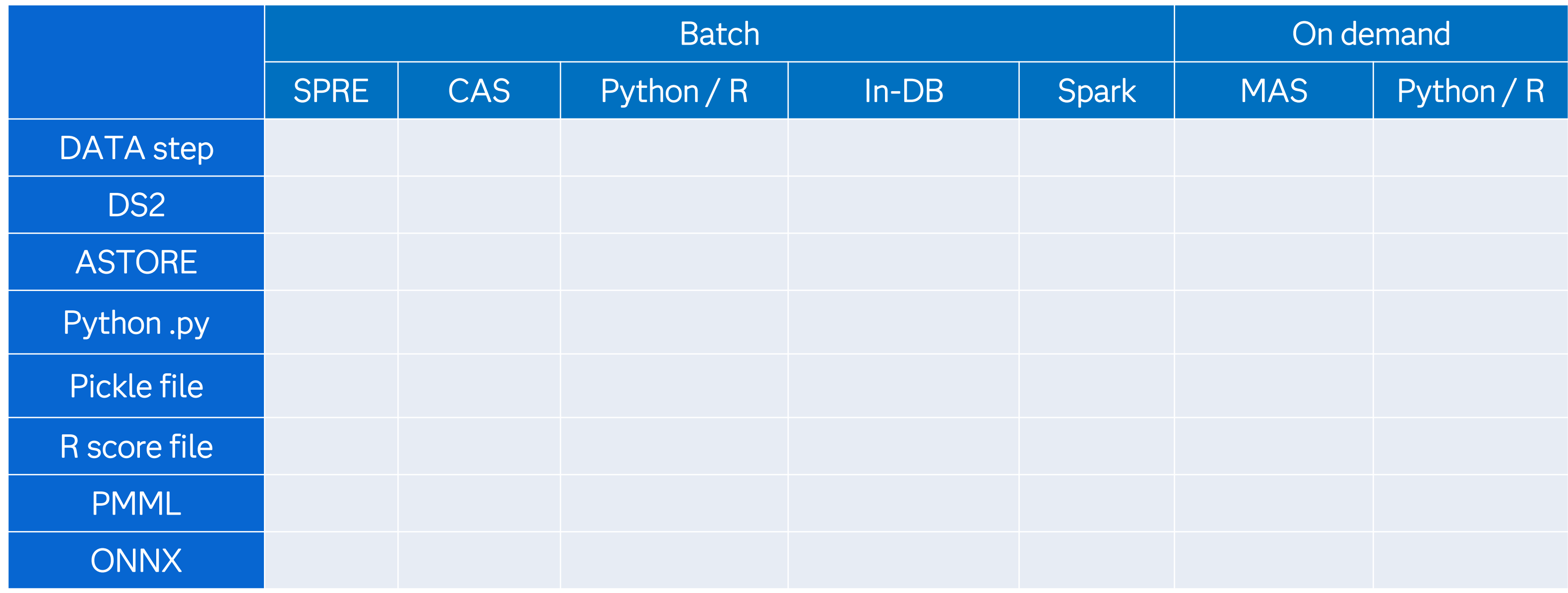

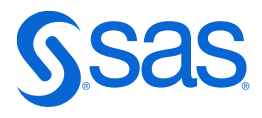

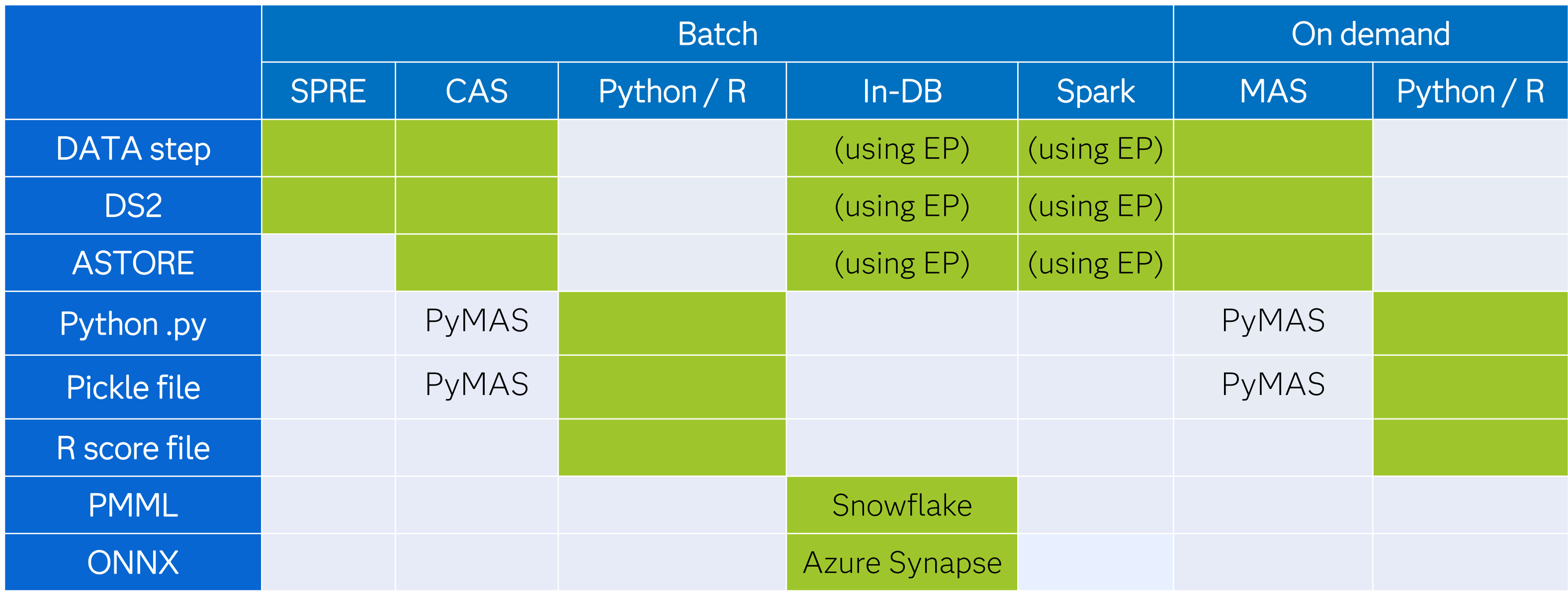

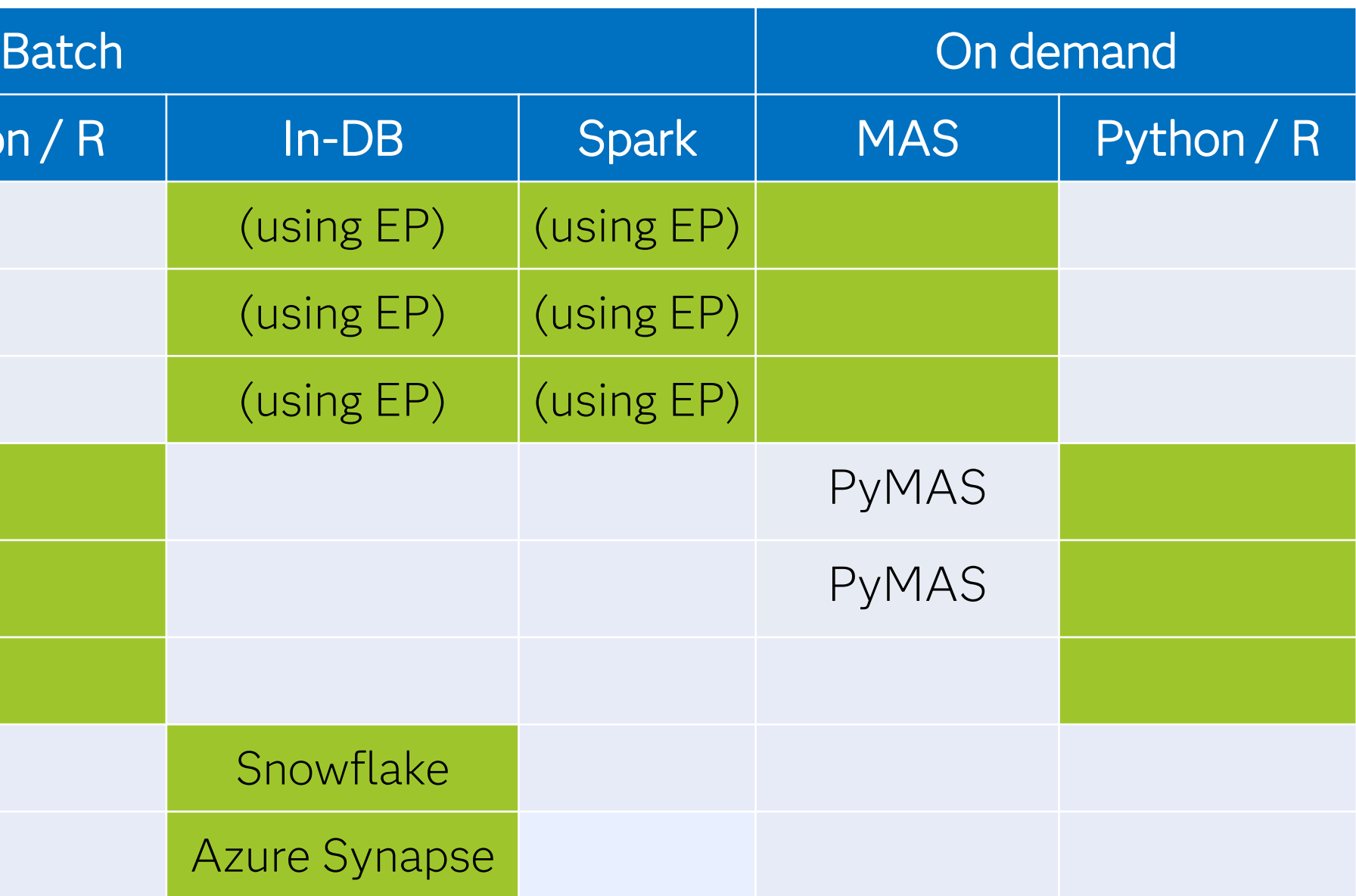

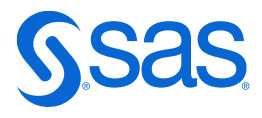

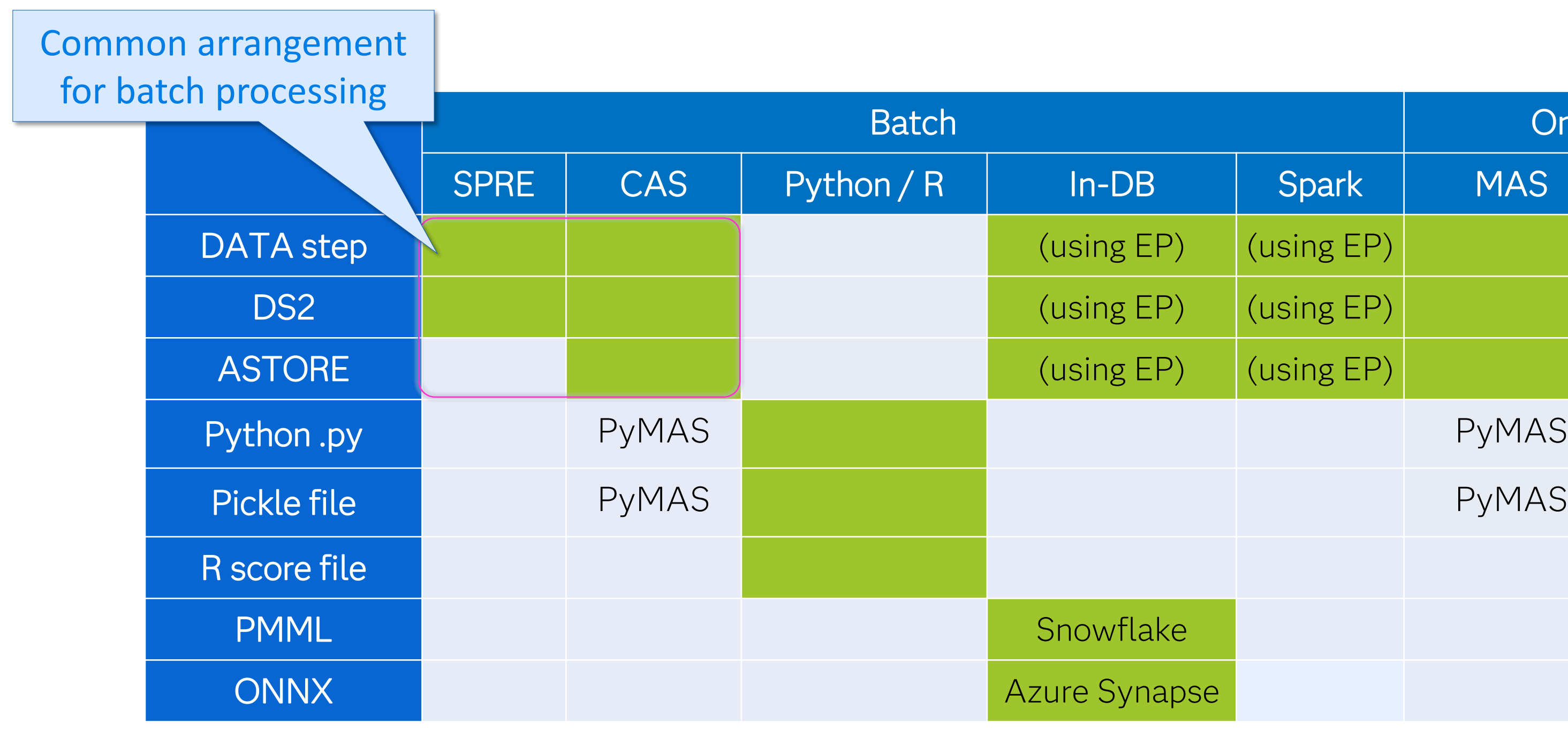

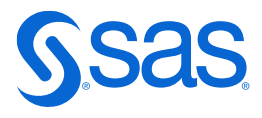

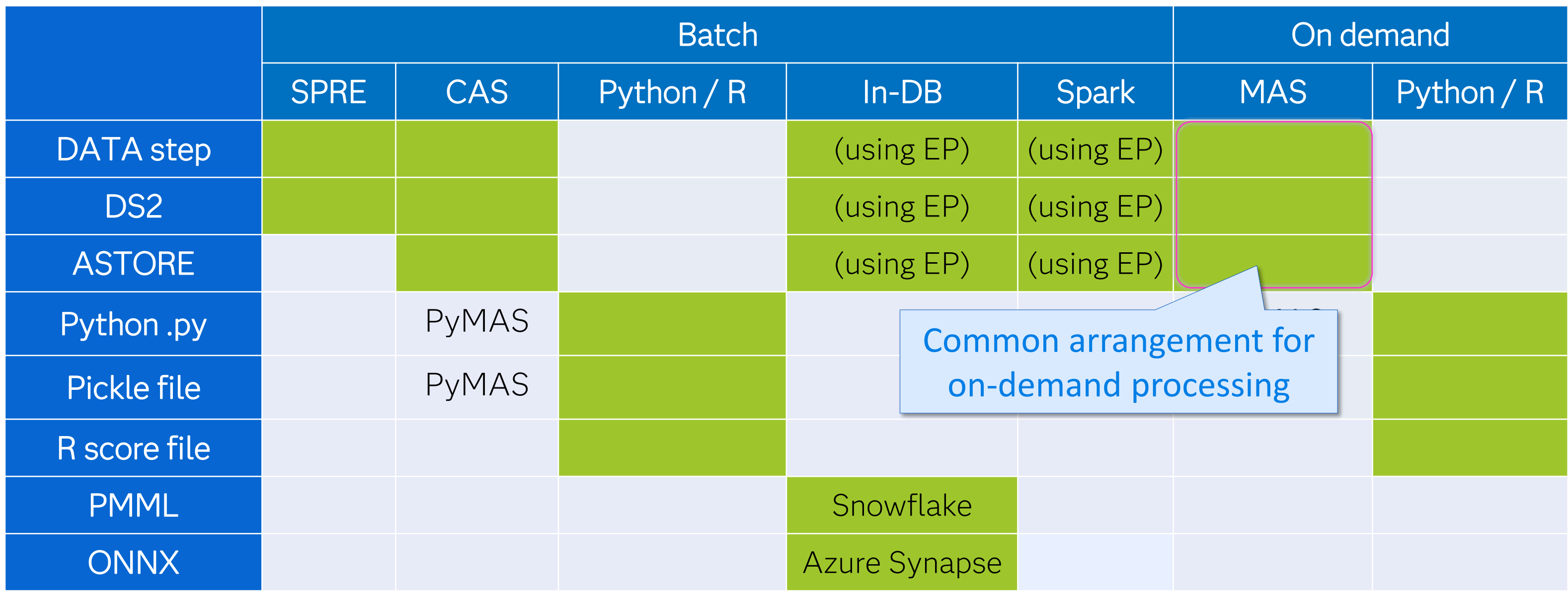

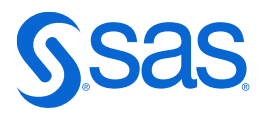

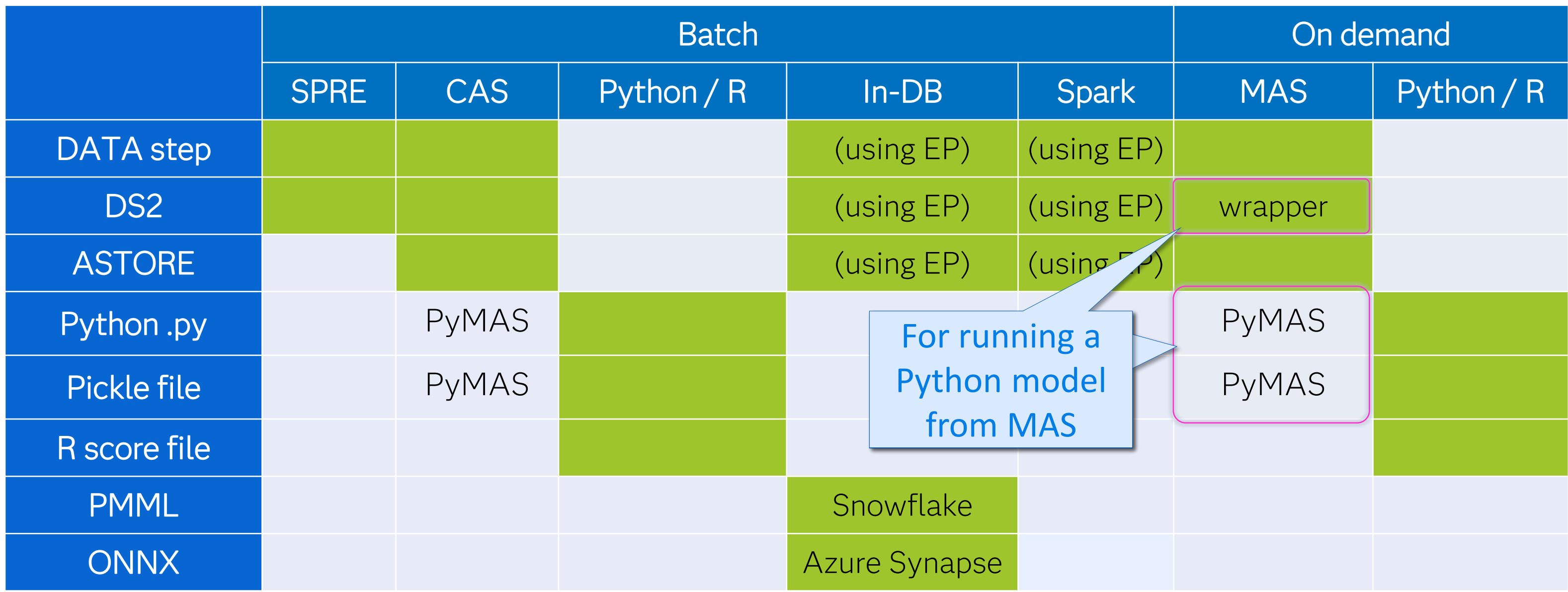

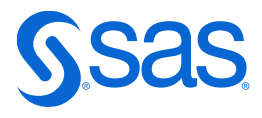

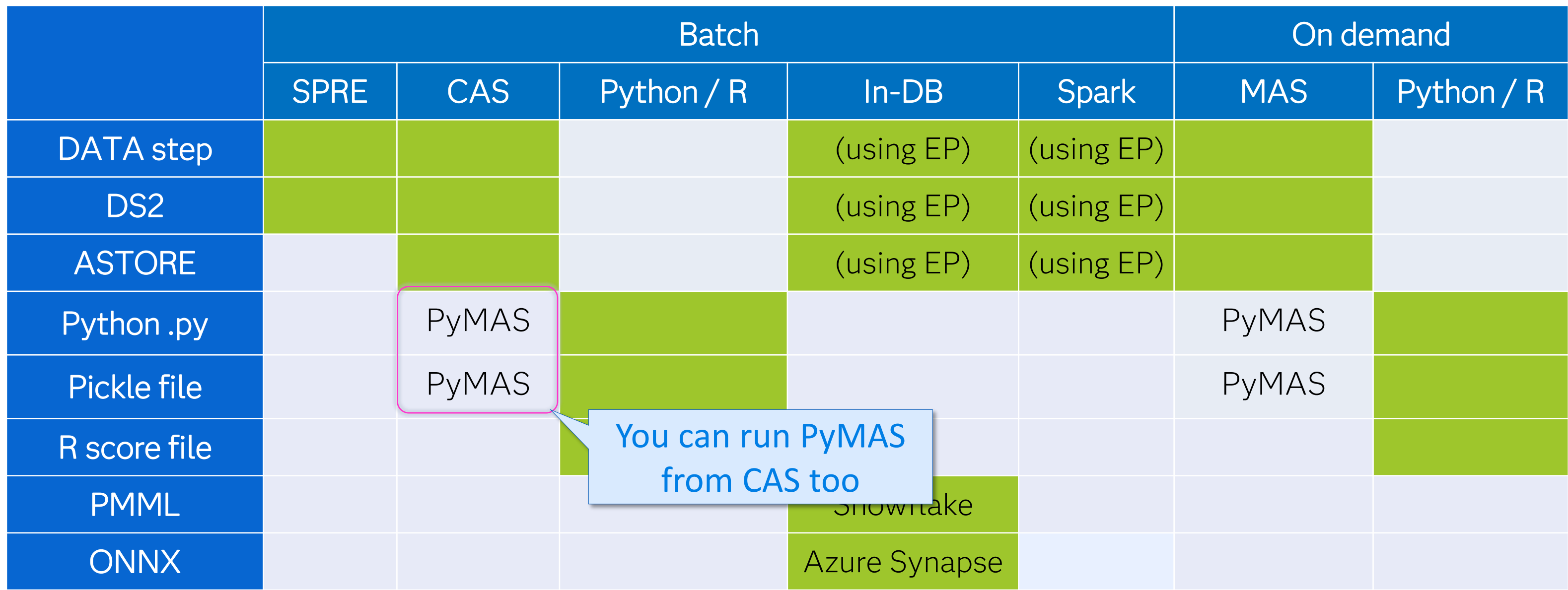

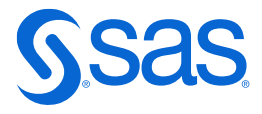

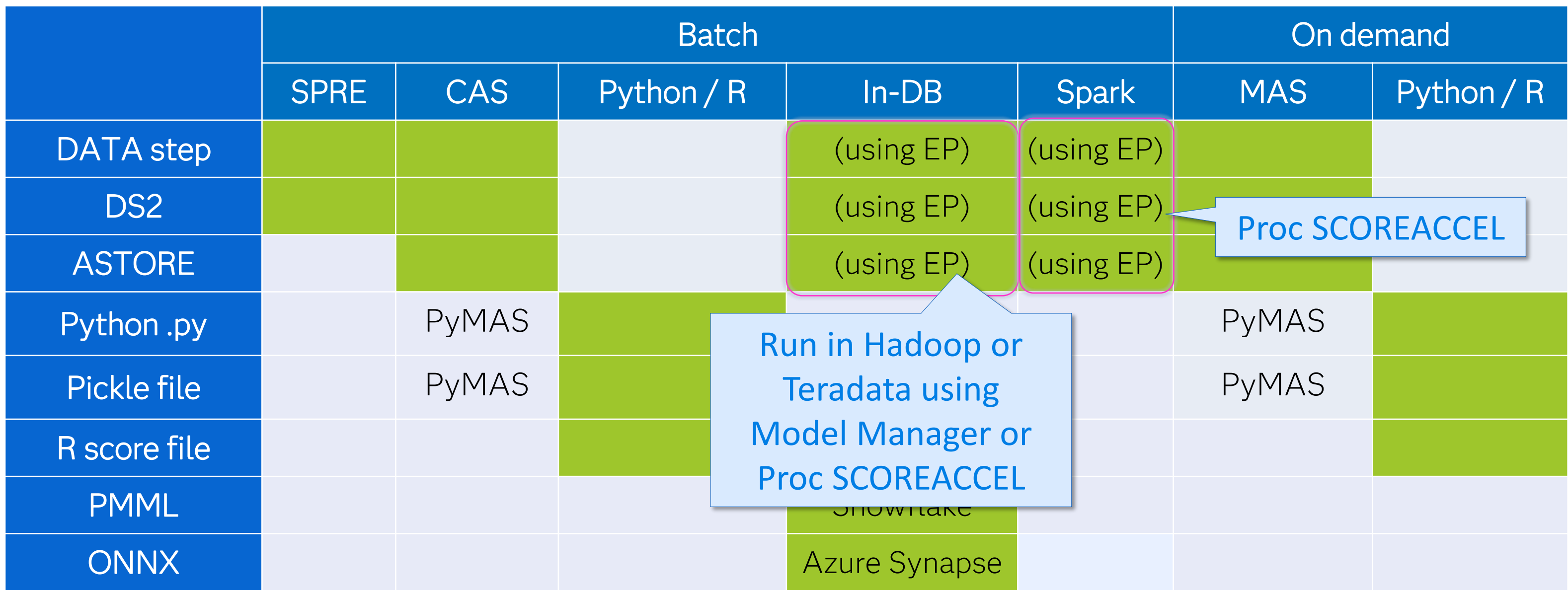

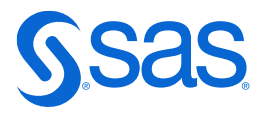

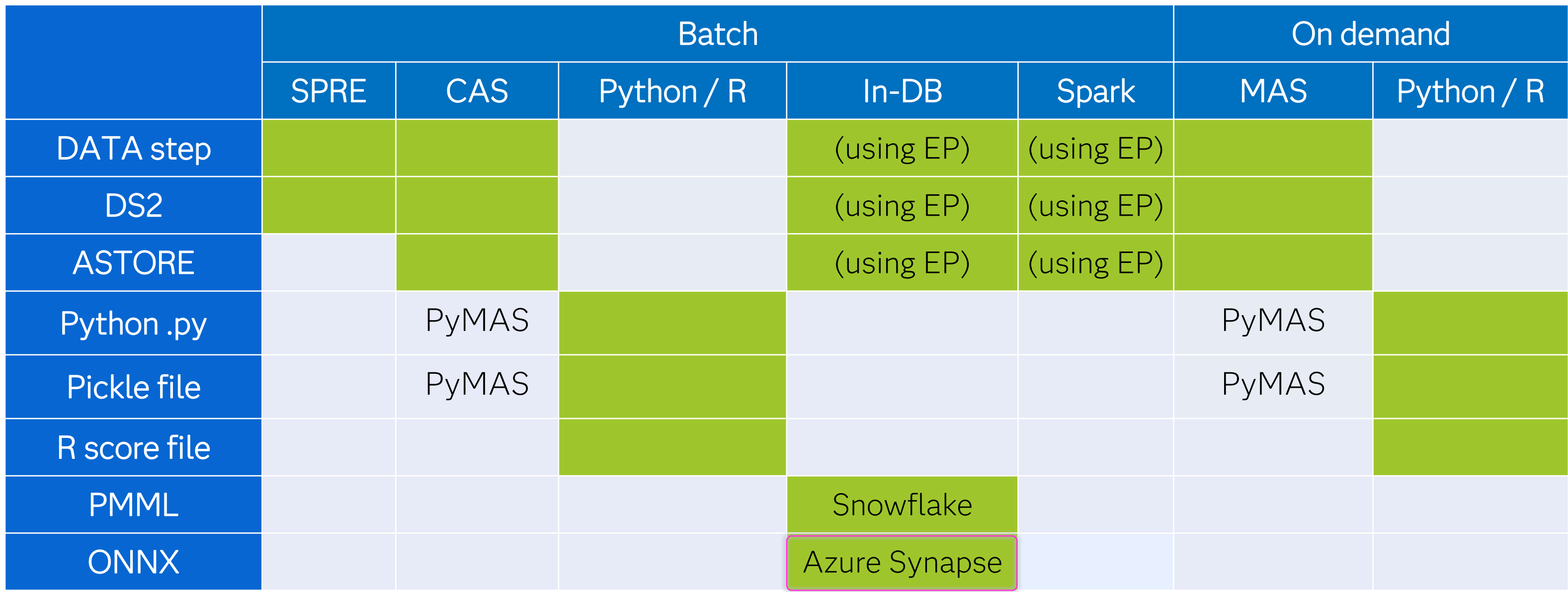

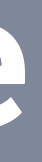

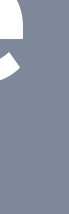

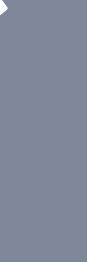

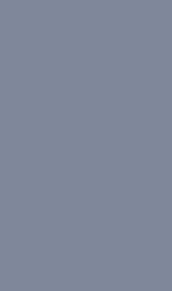

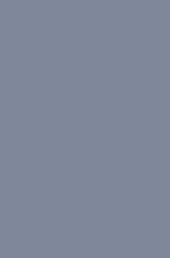

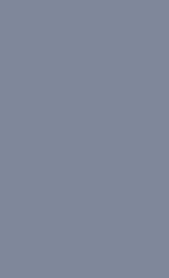

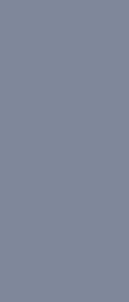

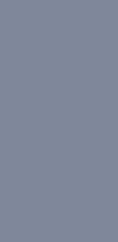

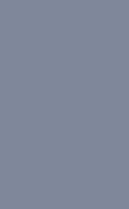

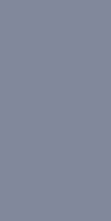

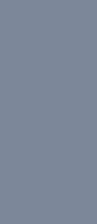

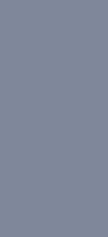

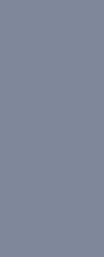

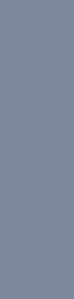

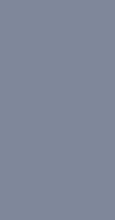

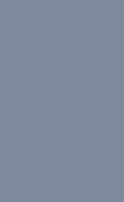

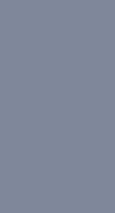

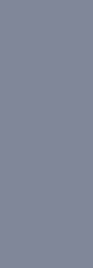

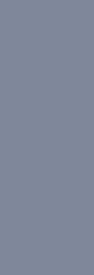

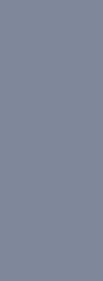

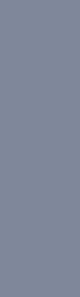

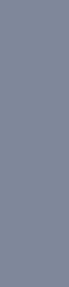

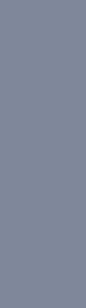

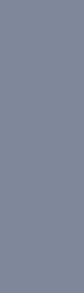

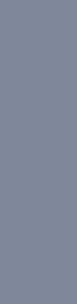

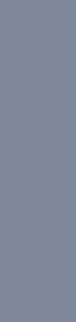

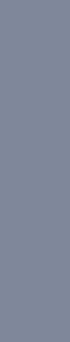

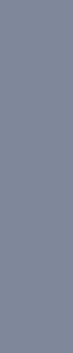

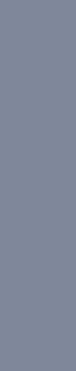

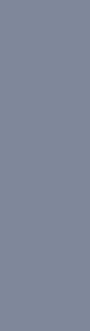

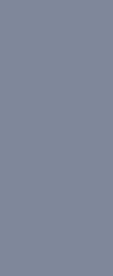

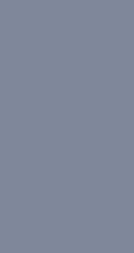

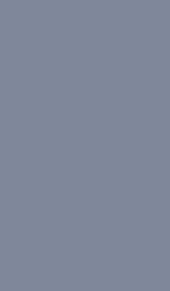

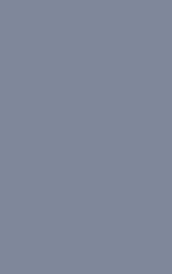

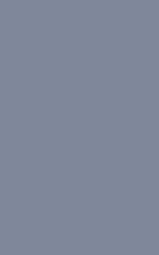

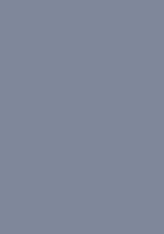

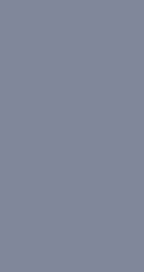

# **Conceptual Architecture**

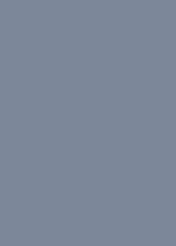

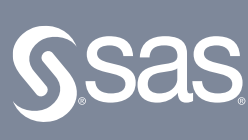

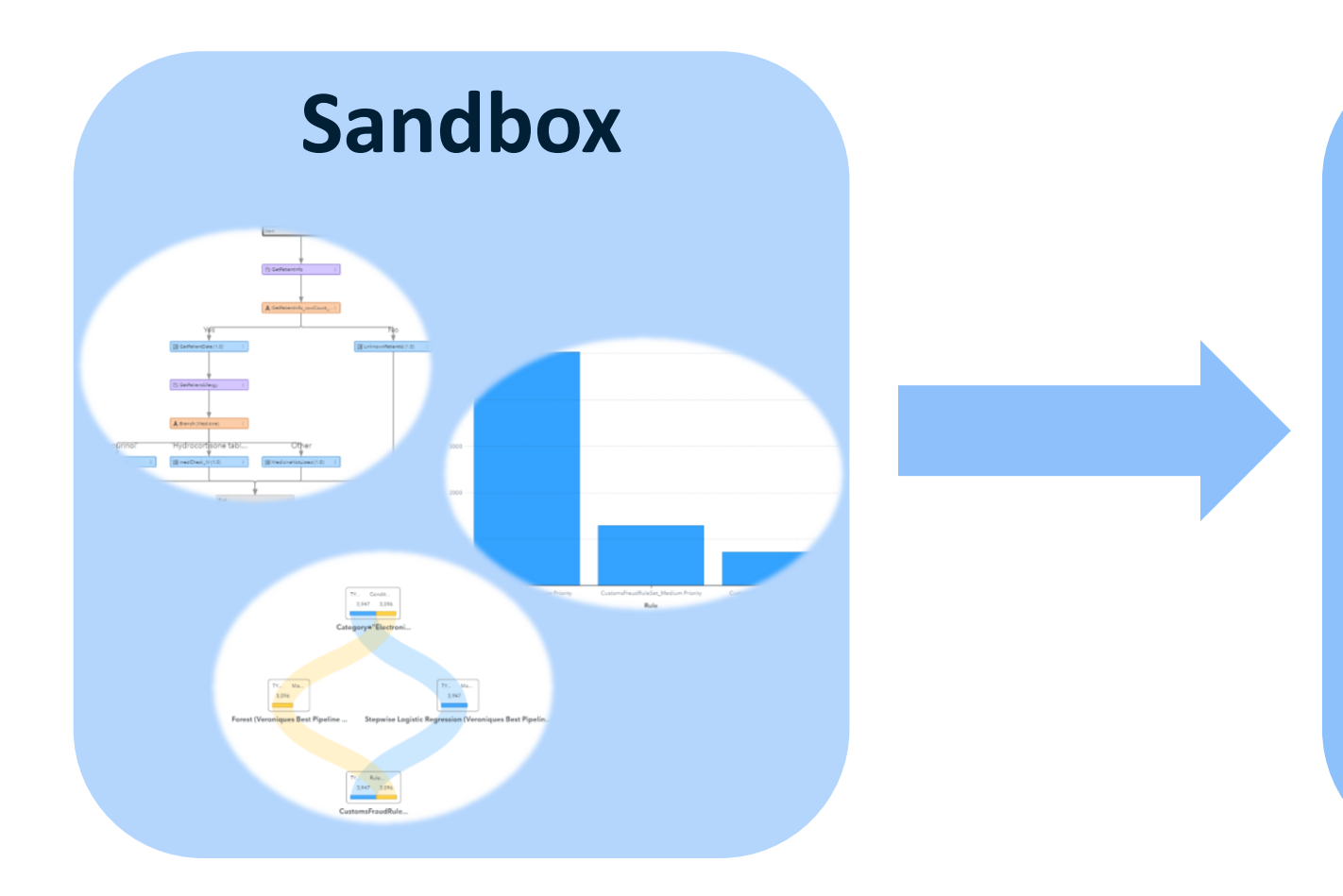

- Create Decision Flow
- Diagram Test

### **Validation**

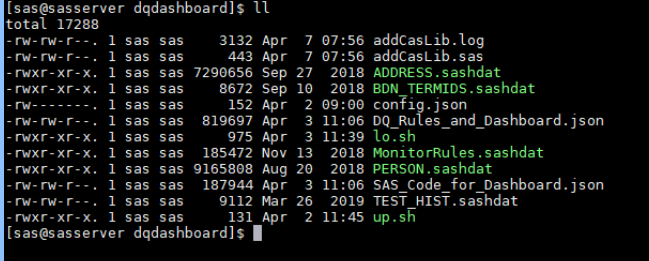

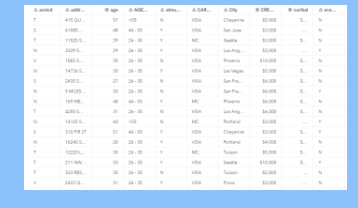

- Decision Logic Test
- Decision Performance Test

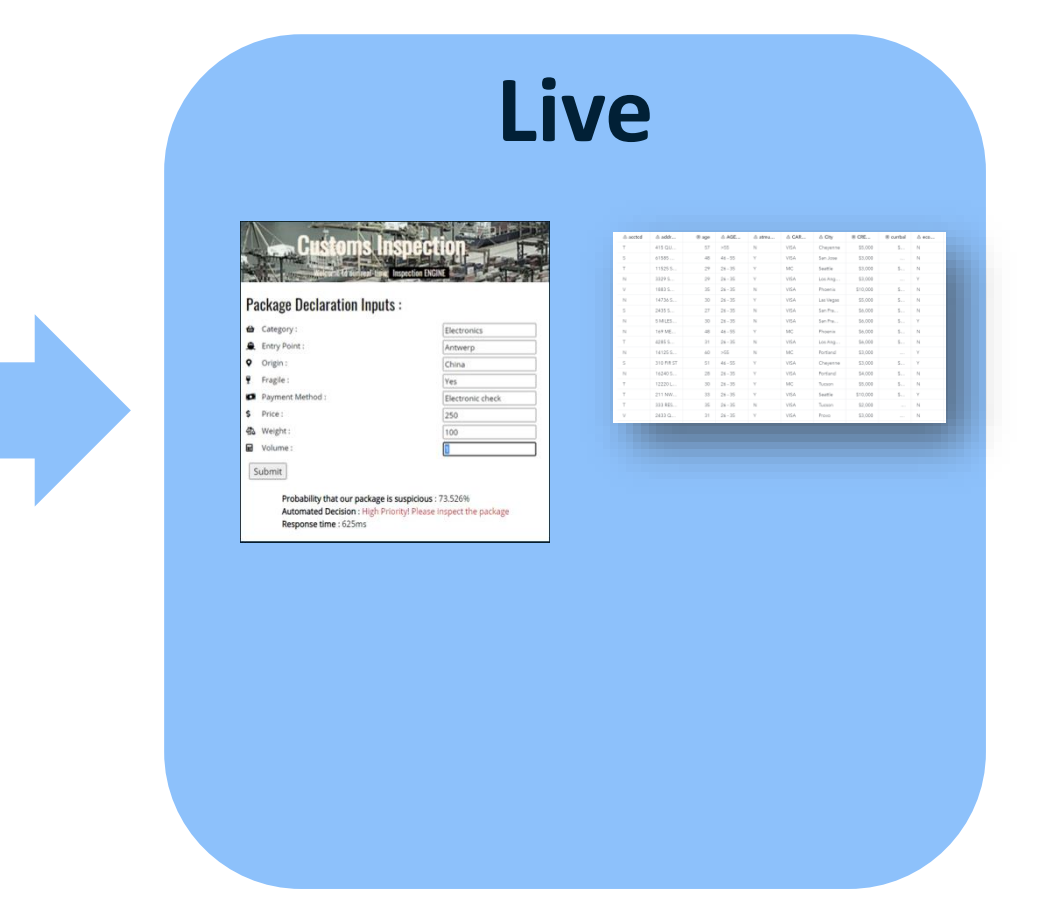

• Production Execution

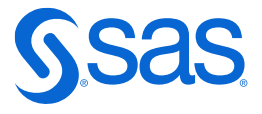

# **Deploying decision logic**

# **Example**

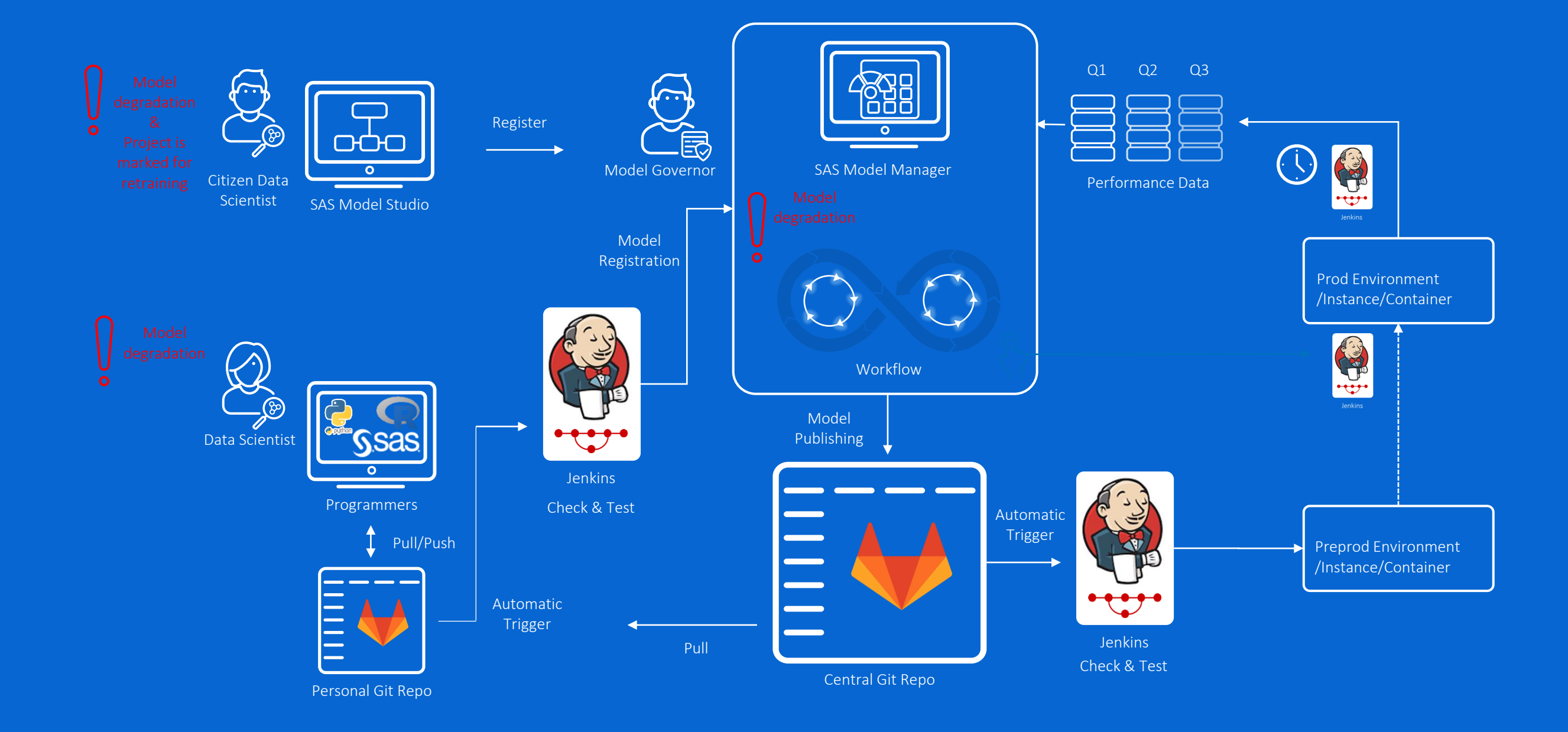